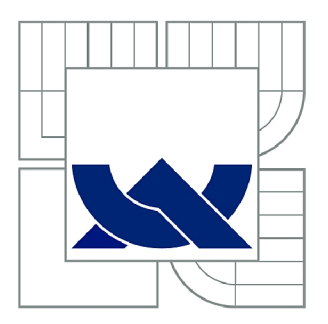

## VYSOKÉ UČENÍ TECHNICKÉ V BRNĚ

BRNO UNIVERSITY OF TECHNOLOGY

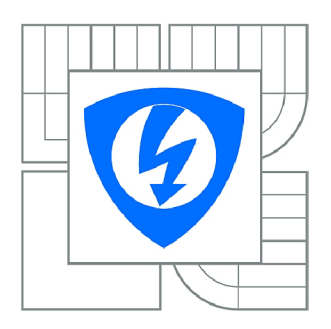

FAKULTA ELEKTROTECHNIKY A KOMUNIKAČNÍCH **TECHNOLOGIÍ 77** ÚSTAV TELEKOMUNIKACÍ

FACULTY OF ELECTRICAL ENGINEERING AND COMMUNICATION DEPARTMENT OF TELECOMMUNICATIONS

## MĚŘENÍ TKÁŇOVÝCH KULTUR METODAMI MAGNETICKO RESONANČNÍ TOMOGRAFIE

MEASUREMENT OF TISSUE EMBRYOS BY MR IMAGING METHODS

BAKALÁŘSKÁ PRÁCE BACHELOR'S THESIS

AUTOR PRÁCE JAN VRBA AUTHOR

SUPERVISOR

VEDOUCÍ PRÁCE prof. Ing. KAREL BARTUŠEK, DrSc.

BRNO 2010

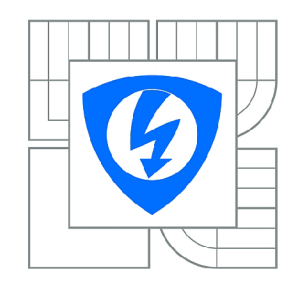

**VYSOKÉ UČENÍ TECHNICKÉ V BRNĚ** 

**Fakulta elektrotechniky a komunikačních technologií** 

**Ústav telekomunikací** 

## **Bakalářská práce**

bakalářský studijní obor **Teleinformatika** 

*Student:* Jan Vrba *ID:* 106881 *Ročník:* 3 *Akademický rok:* 2009/2010

#### **NÁZEV TÉMATU:**

#### **Měření tkáňových kultur metodami magneticko resonanční tomografie**

#### **POKYNY PRO VYPRACOVÁNÍ:**

Cílem práce je zjistit objem vody v tkáňových kulturách smrku metodami MR zobrazování a změny během růstu. Proveďte rešerži uvedené problematiky, navrhněte způsob měření na MR tomografu, experimentálně proměřte sadu vzorků a vyhodnoťte relativní obsah protonových jader.

#### **DOPORUČENÁ LITERATURA:**

[1] T. Scheenen et al, Functional Imaging of Plants: A NMR Study of a Cucumber Plant, Biophysical Journal 82,481-492,2002

[2] Bartusek, K., Processing of MR images weighted by relaxation time T2 to increase their contrast resolution. Measurement Science and Technology, 2006, 17, No. 4, p. 727 - 731.

[3] V. Supalkova, et al., "Multi-instrumental Investigation of Affecting of Early Somatic Embryos of Spruce by Cadmium(ll) and Lead(ll) Ions" Sensors 2007, vol. 7, pp. 743-759.

*Termín zadání:* 29.1.2010 *Termín odevzdání:* 2.6.2010

Vedoucí práce: prof. Ing. Karel Bartušek, DrSc.

**prof. Ing. Kamil Vrba, CSc.**  *Předseda oborové rady* 

#### **UPOZORNĚNÍ:**

Autor bakalářské práce nesmí při vytváření bakalářské práce porušit autorská práva třetích osob, zejména nesmí zasahovat nedovoleným způsobem do cizích autorských práv osobnostních a musí si být plně vědom následků porušení ustanovení § 11 a následujících autorského zákona č. 121/2000 Sb., včetně možných trestněprávních důsledků vyplývajících z ustanovení části druhé, hlavy VI. díl 4 Trestního zákoníku č.40/2009 Sb.

#### **ABSTRAKT**

Cílem práce je zjistit objem vody v tkáňových kulturách smrku metodami MR zobrazování a změny během růstu. Byla proměřena sada vzorků, u kterých byl vyhodnocen obsah shluku v jednotlivých řezech. Je zde popsána metoda spin-echo, která byla použita při měření. V této práci je uveden popis způsobu pořízení, výpočtu, vyhodnocení a grafické znázornění naměřených hodnot.

### **KLÍČOVÁ SLOVA**

Nukleární magnetická rezonance, tkáňová kultura, obsah tkáňových kultur, spin-echo metoda.

#### **ABSTRACT**

The aim of this work is to determine the volume of water in tissue cultures of spruce MR imaging methods and changes during growth. Was measured set of samples, where was found contain of cluster in each cuts. It describes spin-echo method, which was used for measurement. In this work is given a description of the acquisition, calculation, evaluation and graphical representation of measured values.

#### **KEYWORDS**

Nuclear magnetic resonance, tissue culture, tissue culture content, spin-echo method

Vrba, J. *Měření tkáňových kultur metodami magneticko resonanční tomografie.*  Brno: Vysoké učení technické v Brně, Fakulta elektrotechniky a komunikačních technologií. Ustav telekomunikací, 2009. 42 s., 7 s. příloh. Vedoucí práce: prof. Ing. Karel Bartušek, DrSc.

### **PROHLÁŠENÍ**

Prohlašuji, že svou závěrečnou práci na téma Měření tkáňových kultur metodami magneticko resonanční tomografie jsem vypracoval samostatně pod vedením vedoucího závěrečné práce a s použitím odborné literatury a dalších informačních zdrojů, které jsou všechny citovány v práci a uvedeny v seznamu literatury na konci práce.

Jako autor uvedené závěrečné práce dále prohlašuji, že v souvislosti s vytvořením této závěrečné práce jsem neporušil autorská práva třetích osob, zejména jsem nezasáhl nedovoleným způsobem do cizích autorských práv osobnostních a jsem si plně vědom následků porušení ustanovení § 11 a následujících autorského zákona č. 121/2000 Sb., včetně možných trestněprávních důsledků vyplývajících z ustanovení § 152 trestního zákona č. 140/1961 Sb.

V Brně dne 15. prosince 2009

(podpis autora)

### **PODĚKOVÁNÍ**

Děkuji vedoucímu bakalářské práce prof. Ing. Karlu Bartuškovi, DrSc. za účinnou metodickou, pedagogickou a odbornou pomoc a další cenné rady při zpracování mé závěrečné práce.

V Brně dne 15. prosince 2009

(podpis autora)

## **OBSAH**

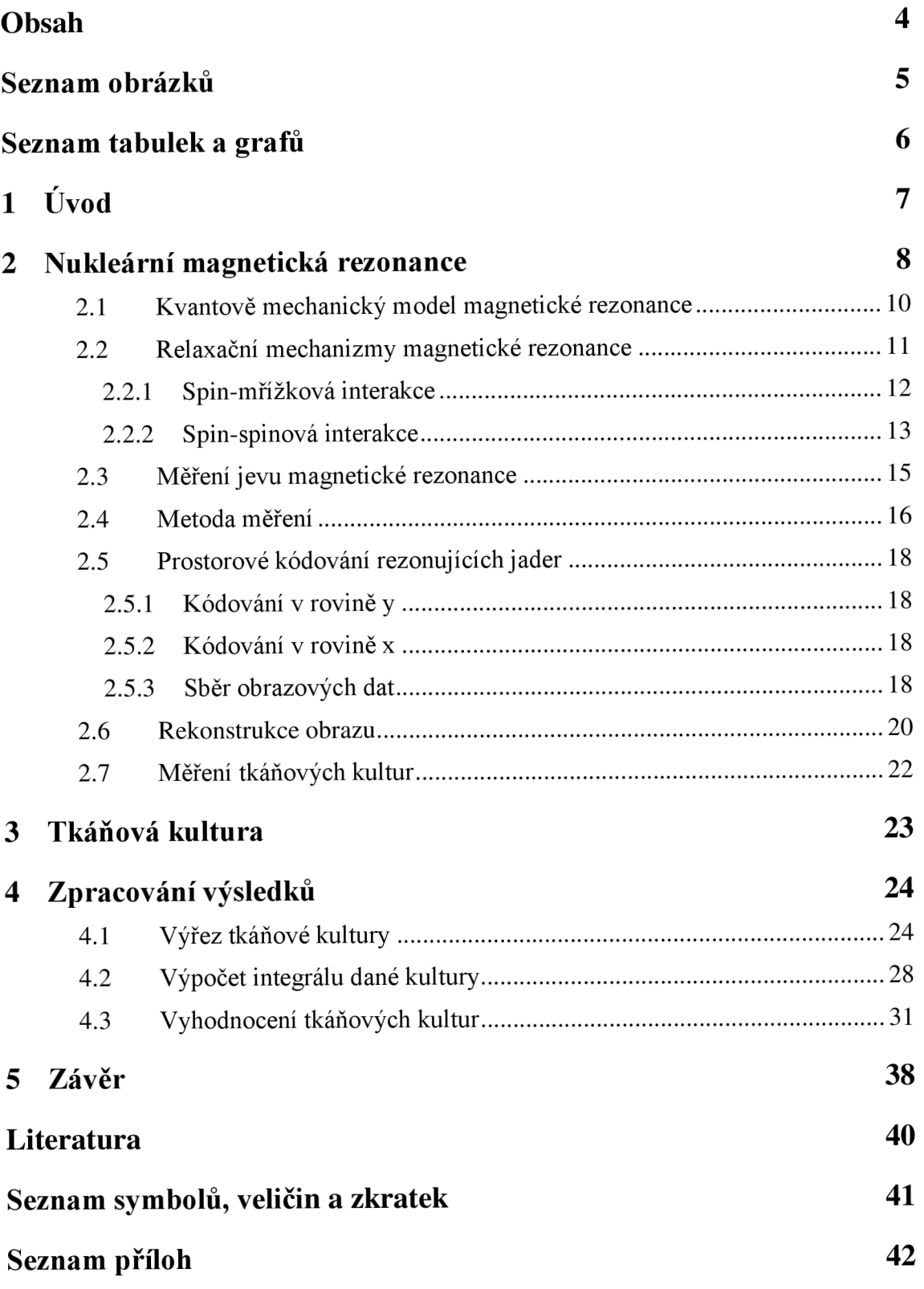

# **SEZNAM OBRÁZKŮ**

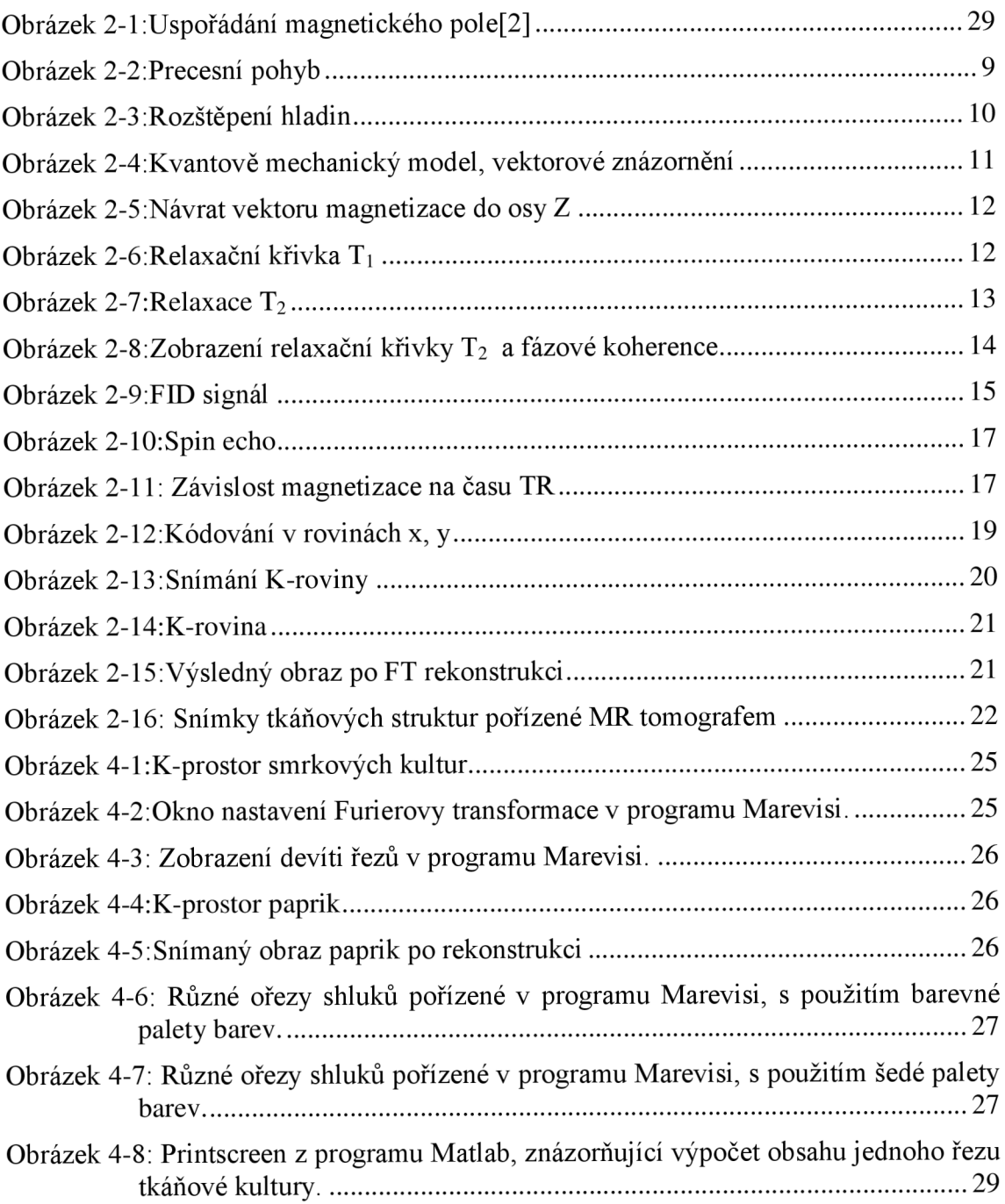

## **SEZNAM TABULEK A GRAFŮ**

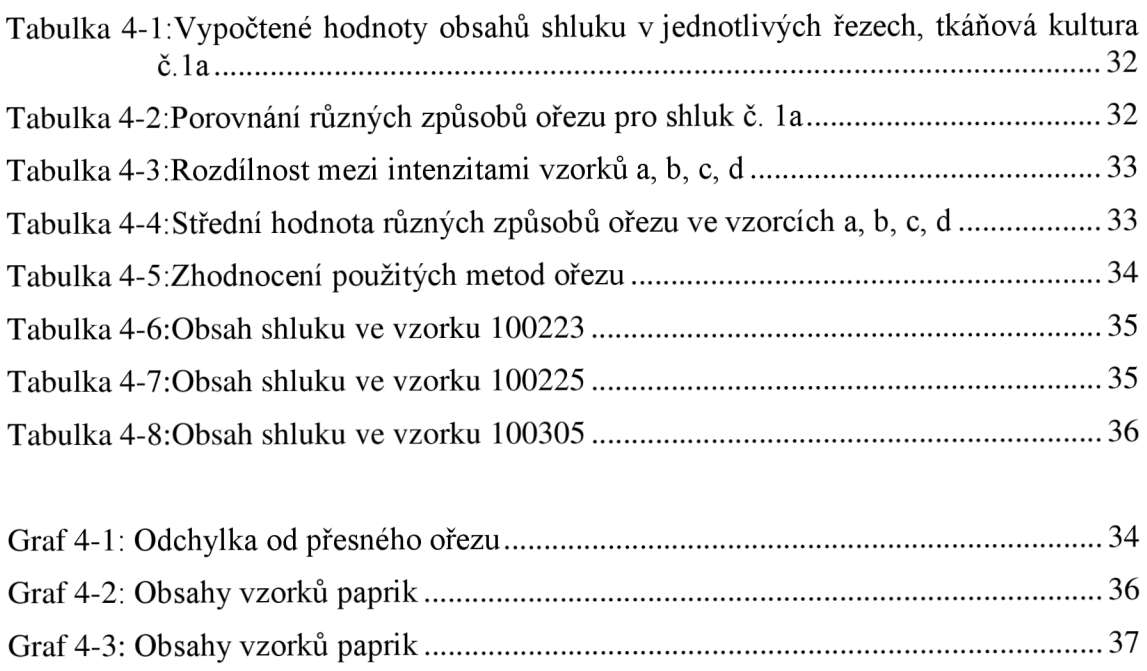

Graf 4-4: Normovaná intenzita v tyčinkách s vodou 37

### **1 ÚVOD**

V této práci je především rozebírána metoda měření buněčných struktur smrkových embryí pomocí magneticko rezonanční tomografie a především vlivu šumu, který se vyskytuje během opakovaného měření, na vypočtené objemy tkáňových kultur. Měření objemů bylo prováděno pomocí metody magneticko rezonanční tomografie. Tento způsob měření je výhodný především kvůli možnosti další práce se vzorky, jelikož dosavadní metodou je vysoušení buněk a následné měření obsahu zkoncentrované vody. Tomografie znamená v překladu zobrazování v řezech, tedy strukturní zobrazování stavby bez fyzického narušení celku. Zařízení použité pro tomografii je možné formálně nazývat tomograf a výsledný obraz tomogram. Tato metoda je dnes široce používána např. v lékařství, archeologii, biologii, geofyzice a mnoha dalších vědách. Je založena na matematické metodě zvané tomografická rekonstrukce. [3]

V první části práce je objasněn princip použitého způsobu měření. Byla použita sekvenční metoda spin-echo, která je základním kamenem měření a je zde vysvětlen její princip.

Zkoumané kultury byly vloženy do pracovní oblasti tomografu, kde byl zvolen směr roviny řezu a v ní měřen magneticko rezonanční obraz, který slouží nejen k výpočtům plochy, ale i jako zobrazení rozložení tkáňové kultury v roztoku. [7]

Byl proveden výpočet plochy obrazů, pořízených magneticko rezonančním tomografem. Velikost shluků byla dále vyhodnocena v programu Marevisi a Matlab, kde bylo vyňato několik výřezů a poté vypočítán integrál intenzity. Pomocí programu Excel jsou tyto výsledky vyhodnoceny.

# **2 NUKLEÁRNI MAGNETICKÁ REZONANCE**

Jednou z nejnovějších metod v lékařské diagnostice je tomografie pomocí nukleární magnetické rezonance. Základ tohoto díla byl vytvořen výkonnými počítači a počítačovými programy. Rozdíl mezi normální počítačovou tomografií je ve způsobu pořízení snímku, jelikož se místo rentgenových paprsků využívá silného magnetického pole. Největší výhodou je absence rentgenových paprsků, čímž se eliminují negativní vlivy a nejsou zde žádné vedlejší účinky. [6]

Rotací protonů a neutronů, kolem své osy, vzniká v okolí atomového jádra magnetické pole a magnetický moment. Což je veličina určená velikostí a směrem. Magnetický moment je dán rovnicí (1)[2].

$$
\mu = \frac{\gamma \times l \times h}{2 \times \pi} \tag{1} [2]
$$

Pro zhotovení snímků se využívá schopnost atomů vyzařovat elektromagnetické vlny v případě, že jsou vystaveny silnému magnetickému poli. Díky homogennímu magnetickému poli jsou téměř všechny orientovány v jeho směru. U jader se sudým hmotovým i atomovým číslem se magnetické momenty nukleonů vzájemně vyruší. Z tohoto důvodu se využívají atomy, které mají v jádru lichý počet nukleonů. Nejčastěji se k tomuto účelu využívá vodíkových jader, u kterých díky spinovému číslu může jádro dosáhnout pouze dvou stavů. Vložením tkáňové kultury do prostředí se silným magnetickým polem, se většina spinu orientuje dle směru tohoto pole a několik spinu se orientuje v opačné polaritě. Tento jev je znázorněn na Obr. 2-1.

Základní myšlenka pořízení dat pomocí nukleární magnetické rezonance, spočívá ve vyslání RF impulsu. Díky tomuto impulsu jsou dipóly vybuzeny do vyššího energetického stavu, v němž vykazují precesní pohyb, který je znázorněn na Obr. 2-2. Jakmile dojde k přechodu do vybuzeného stavu, precesující dipóly se vlivem relaxačních časů TI a T2 navrací do stavu termodynamické rovnováhy. Během této změny stavu se uvolňuje FID/echo signál, který se indukuje na cívce přijímače. Ve zvolené rovině snímání se používá k určení roviny gradientní pole Gz. Avšak pouze toto pole není dostatečné k získání úplné informace o snímaném obrazu, z tohoto důvodu se využívá kódování x, y, pomocí gradientních polí Gx a Gy, jejichž superpozicí se získá dodatečný signál zvolené projekce. Jedna projekce je zastoupena spektrem změřeného FID/echo signálu, po aplikace gradientních polí. [2][6][1]

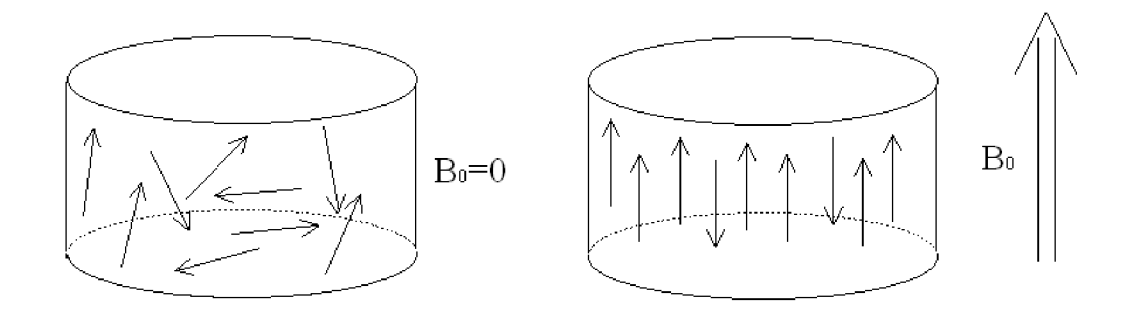

Obr. 2-1 :Uspořádání magnetického pole

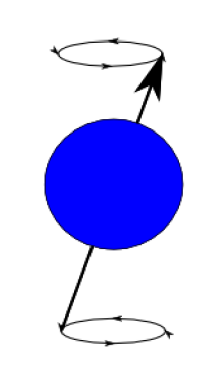

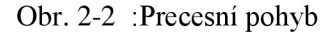

Tato zobrazovací metoda je mnohdy přesnější než metoda používající princip rentgenových paprsků. Nejlepšího zobrazení dosahují tkáně s větším množstvím vody, jelikož obsahují více atomů vodíku.

Pojmem nukleární se tedy rozumí vlastní rotace atomového jádra. Vlivem magnetického pole je tato rotace atomového jádra změněna. Snímání elektromagnetických vln je základem metody nukleární magnetické rezonanční tomografie. [6]

#### **2.1 Kvantově mechanický model magnetické rezonance**

Pro podrobnější vysvětlení magnetické rezonance se využívá kvantově mechanický model, který je energetickou interpretací. Proton vykazuje spin, což je mechanický moment hybnosti - *p* neboli míru rotace. Touto rotací vzniká magnetický moment hybnosti –  $\mu$ , což je míra magnetického momentu. Vzájemný vztah je lineární a je popsán rovnicí (2), kde y je gyromagnetický poměr, který představuje charakteristickou konstantu pro danou částici [MHz/T]. Vlivem stacionárního magnetického pole *Bo*  vykazuje proton v tomto poli precesi na Larmorově frekvenci  $\omega_0$  s frekvencí lineárně závislou na  $B_0$  popsané rovnicí (2)(3). [1]

$$
\omega_0 = \gamma \cdot B_0 \tag{2) [1]}
$$

$$
f_0 = \frac{\gamma \cdot B_0}{2 \cdot \pi} \tag{3}
$$

Oba momenty, jak *p* tak //jsou v magnetickém poli *B<sup>0</sup>* kvantovány, čímž dochází ke štěpení hladin. To vede ke vzniku Zeemanových hladin, které jsou popsány na Obr. 2-3. Rozštěpením vznikne energetický rozdíl mezi hladinami, který popisuje vzorec (4). Z čehož vyplývá, že přechod na vyšší hladinu je možný pouze na Larmorově frekvenci.[l]

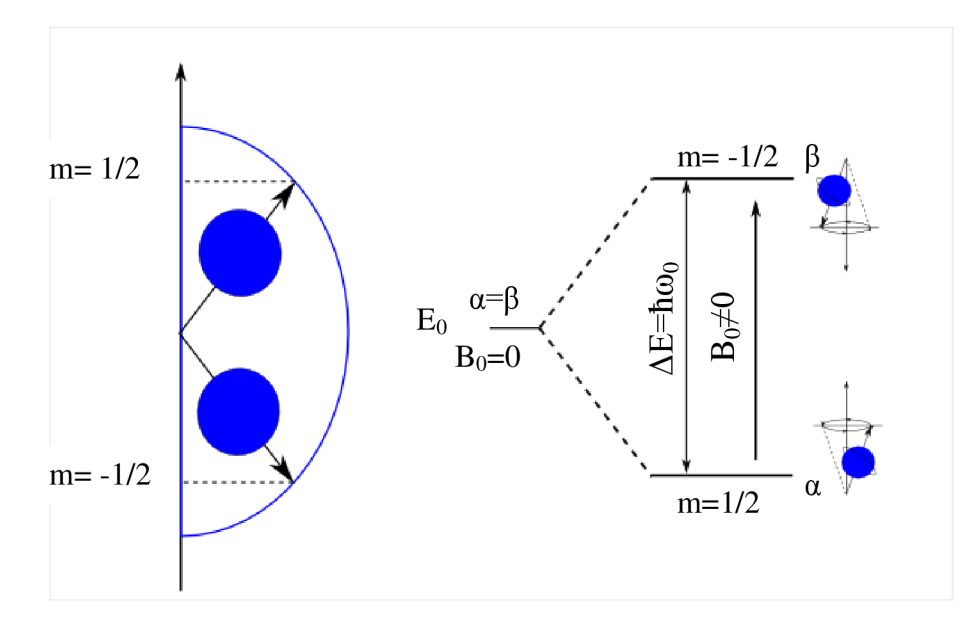

Obr. 2-3 : Rozštěpení hladin

$$
\Delta E = \hbar \cdot \gamma \cdot B_0 = \hbar \cdot \omega_0 \tag{4}
$$

Tuto výměnu názorně vysvětluje vektorový model, znázorněný na Obr. 2-4, který popisuje výměnu energie při aplikaci RF na Larmorově frekvenci *co<sup>0</sup>* a současně při tomto jevu se vyskytující změnu orientace magnetického momentu hybnosti *ju.* Tato změna energetických hladin vede ke vzniku vektoru magnetizace *M=Mz* popsaném rovnicí (5). Tudíž skupina spinujících protonů, na které působí magnetické pole *B<sup>0</sup>* bude mít výsledný vektor magnetizace ve směru tohoto pole *B<sup>0</sup> .[l]* 

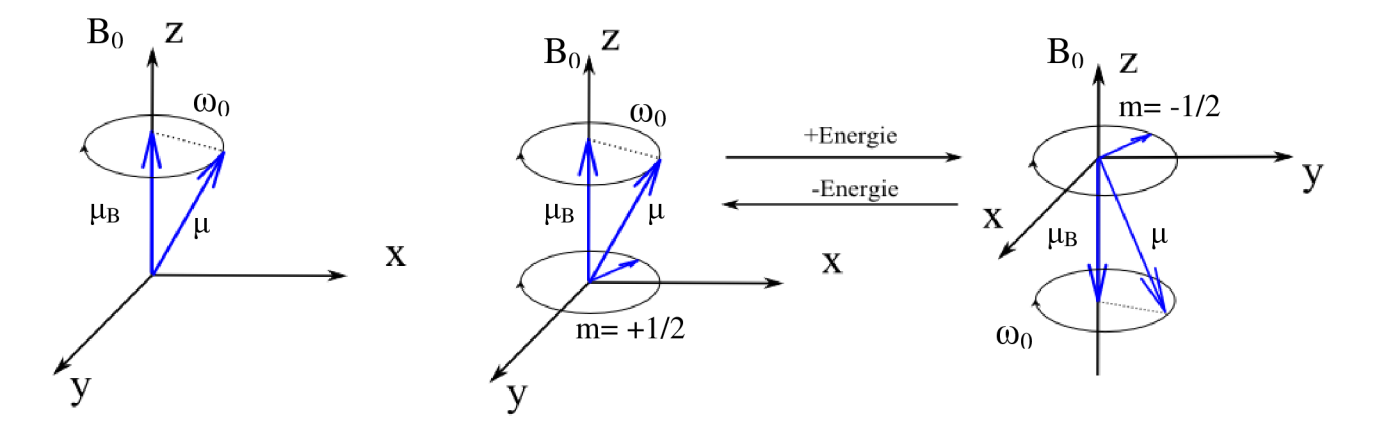

Obr. 2-4 : Kvantově mechanický model, vektorové znázornění

$$
M_Z = M_0 \cdot c \cdot \frac{B_0 \cdot N_p}{T}
$$
 (5) [1]

#### **2.2 Relaxační mechanizmy magnetické rezonance**

Po vybuzení protonů do vyššího stavu, nastává proces, kdy se protony vrací do rovnovážného stavu. To zahrnuje dva procesy, které probíhají současně, ale různou rychlostí. Jde o spin-mřížkovou a spin-spinovou interakci.

#### **2.2.1 Spin-mřížková interakce**

Spin-mřížková interakce, označována  $T_1$ , je způsobená vzájemným působením magnetického šumu generovaným termálním pohybem molekul, který vede k podélné relaxaci a závisí na velikosti molekuly, vazbě atomů, teplotě a koncentraci jader. Spinmřížková interakce vede k podélné relaxaci, tudíž vede k návratu vektoru magnetizace do osy Z znázorněné na Obr. 2-5. Časová konstanta  $T_1$  představuje dobu potřebnou k návratu na 63% původní velikosti M<sub>Z</sub>. Rozdílnost v relaxační době jiných buněk způsobují kontrast ve výsledném obrazu. Tuto relaxační křivku znázorňuje Obr. 2-6 a je popsána rovnicí (7).[1]

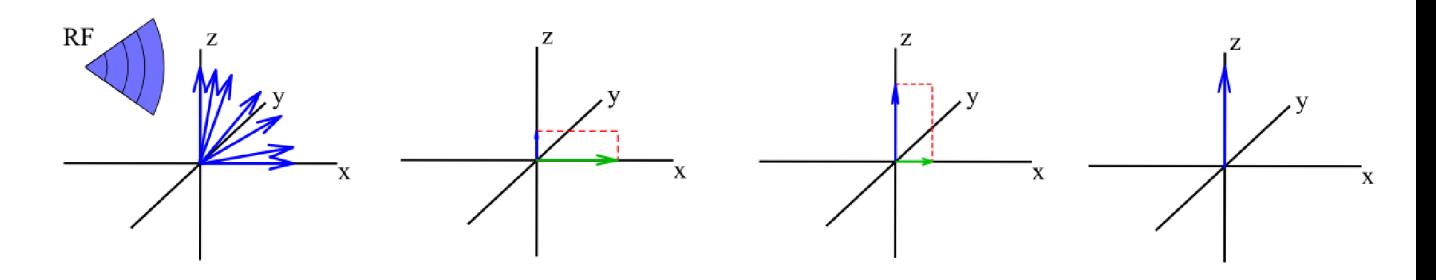

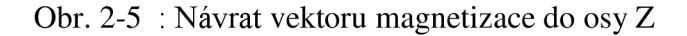

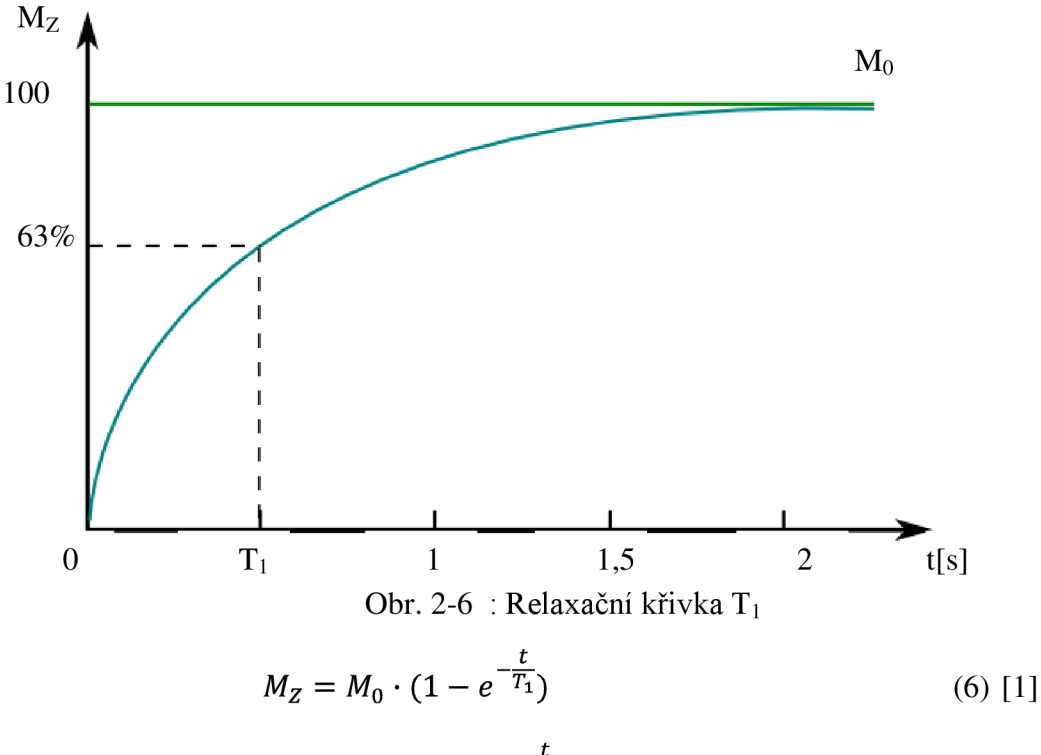

$$
(M_0 - M_Z) = M_0 \cdot e^{-\frac{t}{T_1}}
$$
 (7) [1]

#### **2.2.2 Spin-spinová interakce**

Spin-spinová interakce, označována jako  $T_2$ , je způsobena vlivem vnitřních magnetických polí, ať už statických anebo pomalu se měnících, a vnějších nehomogenit magnetického pole. Spin-spinová interakce vede k příčné relaxaci, tedy k soufázovosti jednotlivých vektorů magnetizace. Při relaxaci  $T_2$  dochází v rovině x, y k přechodu z úplné soufázovosti jader k její kompletní ztrátě a rozfázování. Jev rozfázování je znázorněn na Obr. 2-7.[l]

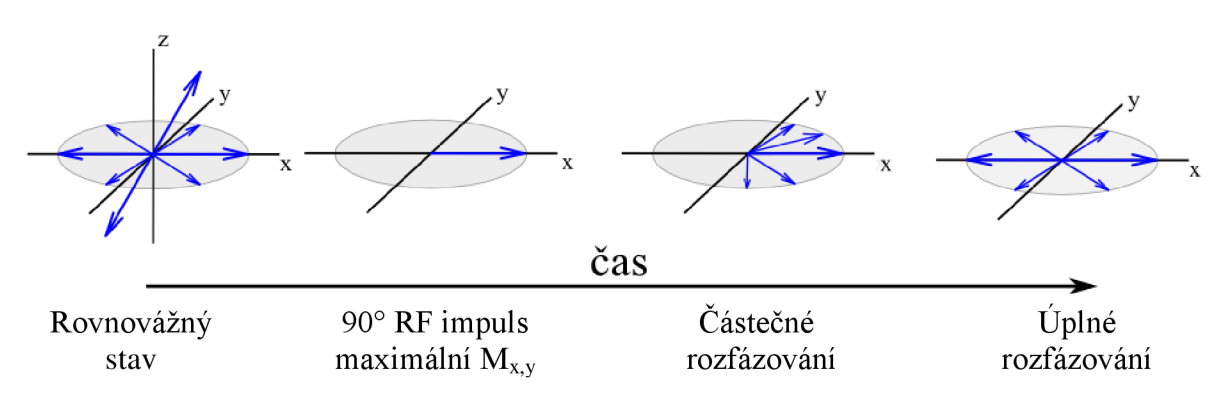

Obr. 2-7 : Relaxace  $T_2$ 

Casová konstanta T<sub>2</sub> představuje dobu potřebnou k návratu na 37% původní velikosti  $M_{X,Y}$ . Tuto relaxační křivku znázorňuje Obr. 2-6. Diference v relaxační době jiných buněk způsobují kontrast ve výsledném obrazu. Rychlost relaxace je ovlivněna vnitřními a vnějšími nehomogenitami. Jejich současný vliv je hodnocen efektivní relaxační dobou  $T_2^*$ , kterou znázorňuje vzorec (8), avšak rychlost relaxace je ovlivněna nejen vnější nehomogenitou, ale i gradientními poli  $G$ , což je popsáno vzorcem  $(9)$ . [1]

$$
\frac{1}{T_2^*} = \frac{1}{T_2} \cdot \frac{1}{T_3} \tag{8}
$$
 [1]

$$
\frac{1}{T_2^{**}} = \frac{1}{T_2^* \cdot \gamma \cdot G \cdot R} \tag{9}
$$

Postupná ztráta fázové koherence a relaxační křivka jsou znázorněny na Obr. 4-8.

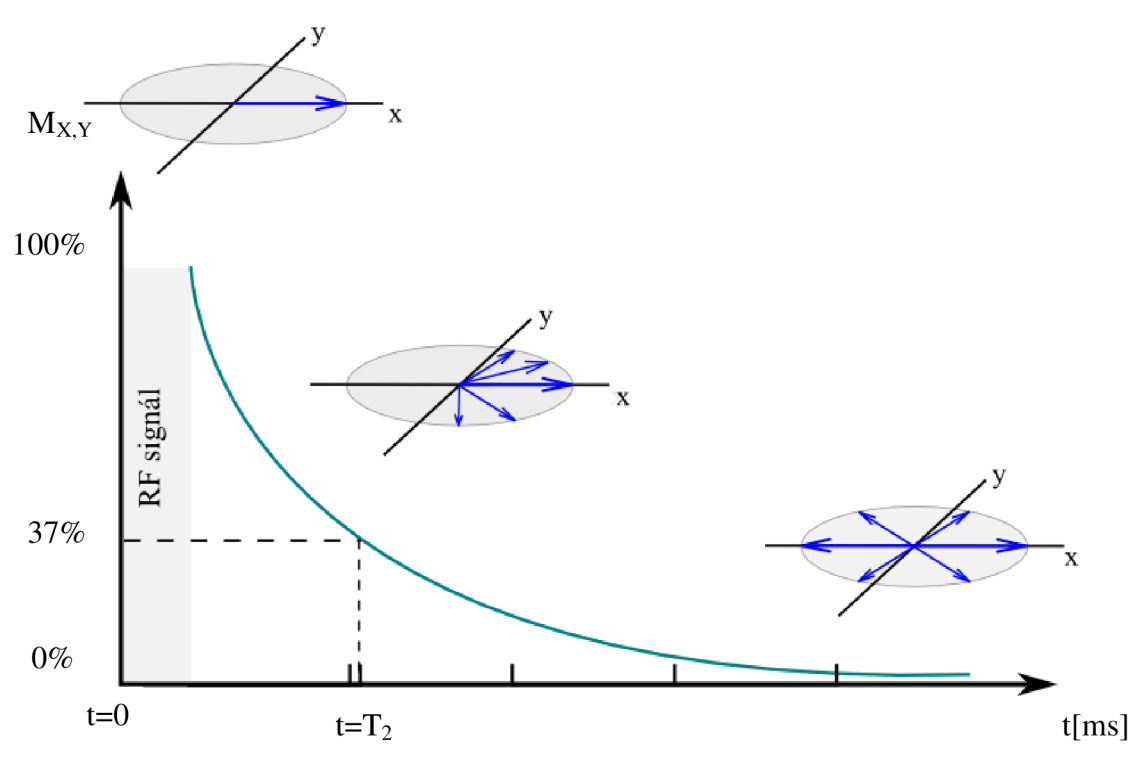

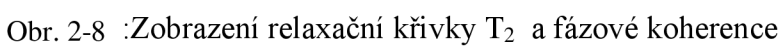

#### **2.3 Měření jevu magnetické rezonance**

Při měření magnetické rezonance je možné měřit pouze velikost magnetizace  $M_{X,Y}$ ve zvolené rovině, avšak tato magnetizace musí být kolmá na magnetické pole  $B_0$ . Celé měření je závislé na příjmu FID signálu (Free induction Decay), což je signál indukovaný v cívce přijímače, který je závislý na magnetizaci  $M_{X,Y}$ . Tento indukovaný signál je modulován ztrátou fázové koherence  $T_2^*$ , což popisuje Obr. 2-9. Indukovaný proud je nej větší na počátku a velmi rychle klesá vlivem T2\* relaxace.

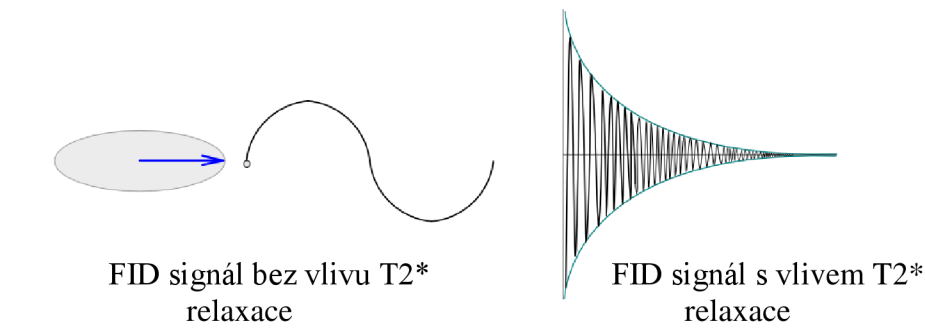

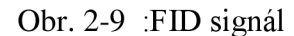

Budící RF impulz je elektromagnetická vlna, která má jak elektrickou, tak i magnetickou složku, avšak jádro ovlivní pouze magnetická složka RF impulzu.

#### **2.4** Metoda měření

Bylo rozhodnuto, že k tomuto měření je nej vhodnější metoda spin-echo. Z toho důvodu, že na rozdíl od techniky gradientní-echo, vylučuje vliv nehomogenity základního magnetického pole a obrazy dosáhnou lepšího poměru mezi signálem a šumem. Pro správný poměr již zmíněných parametrů, je důležité správně zvolit šířku řezu a velikost měřeného obrazu. [5]

Magneticko rezonanční zobrazovací systémy používají řadu budících sekvencí, tvořených jednotlivými impulsy. Spin-echo metoda je dána kombinací (90° + 180°) impulzů. Touto metodou je možné zobrazovat struktury podle relaxačních časů T<sub>1</sub> i T<sub>2</sub>, ale i podle protonové hustoty. Tato metoda patří mezi nejpoužívanější sekvenční metody. Princip popisuje Obr. 4-8.[7]

Objemová cívka vyšle 90° impuls, díky němuž dojde ke změně z podélné magnetizace na příčnou. K překlopení o úhel 90° dojde pouze v ideálním případě. V praxi se vektor magnetizace odchýlí o úhel  $\beta$ . Tímto překlopením vektoru magnetizace M do roviny xy a relaxační dobou T<sub>2</sub> dochází k částečnému návratu vybuzených jader do stavu termodynamické rovnováhy - rozfázování jader. Po uplynutí času  $T_{\text{ECHO}}/2$  a současně před úplným útlumem FID signálu, bude do objemové cívky vyslán druhý signál, tentokrát RF pulz se 180°, díky němuž dojde k opětovnému zfázování procesujících jader do maximální fázové koherence. Čím kratší je RF impuls, tím širší spektrální obor má výsledné spektrum po transformaci. V čase  $T_{ECHO}$  dojde ke vzniku spin echo signálu. Při metodě Spin Echo se neuplatňuje váhování T2\*, tudíž tato metoda není závislá na homogenitě  $B_0$  neboli kvalitě magnetu, což je její velká výhoda.  $[2][5][7]$ 

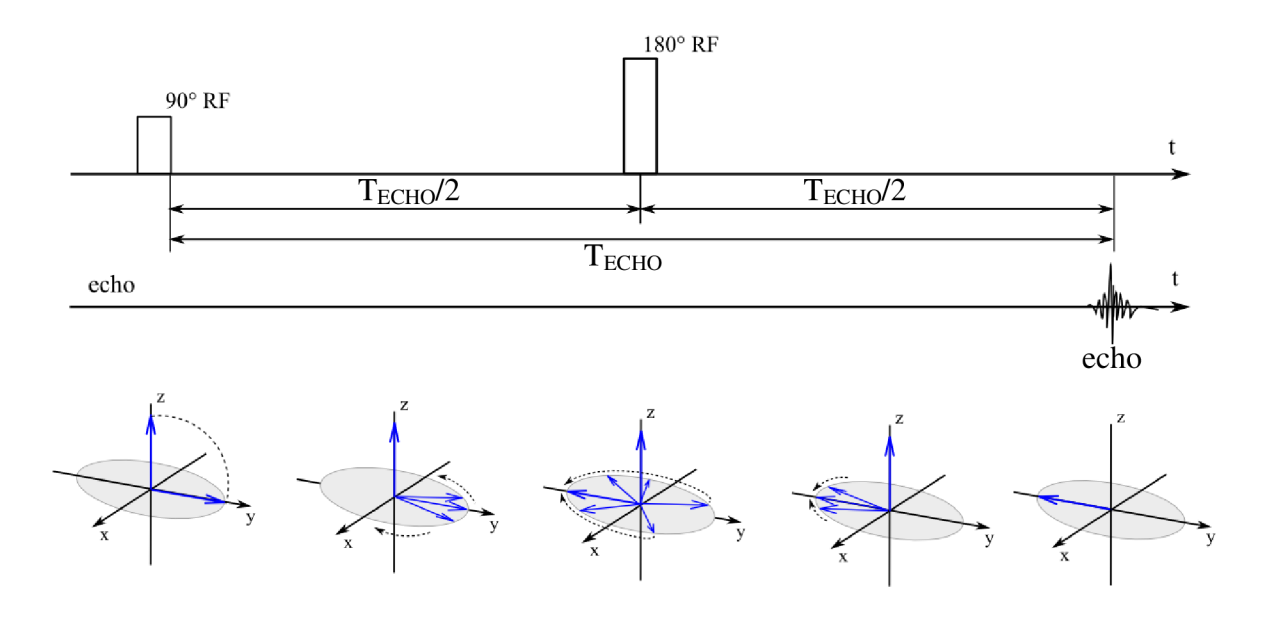

Obr. 2-10 :Spin echo

Velikost podélné magnetizace  $T_1$  (intenzita signálu) je určena délkou času  $T_R$ , který udává, jaké množství podélné magnetizace bude překlopené v okamžiku 90° RF pulzu a bude tvořit výchozí hodnotu, od které začíná velikost příčné magnetizace klesat. Intenzitu signálu T<sub>2</sub> potom určuje délka času T<sub>E</sub>, znázorňující Obr. 2-11. [2] **Intenzita integrálu** 

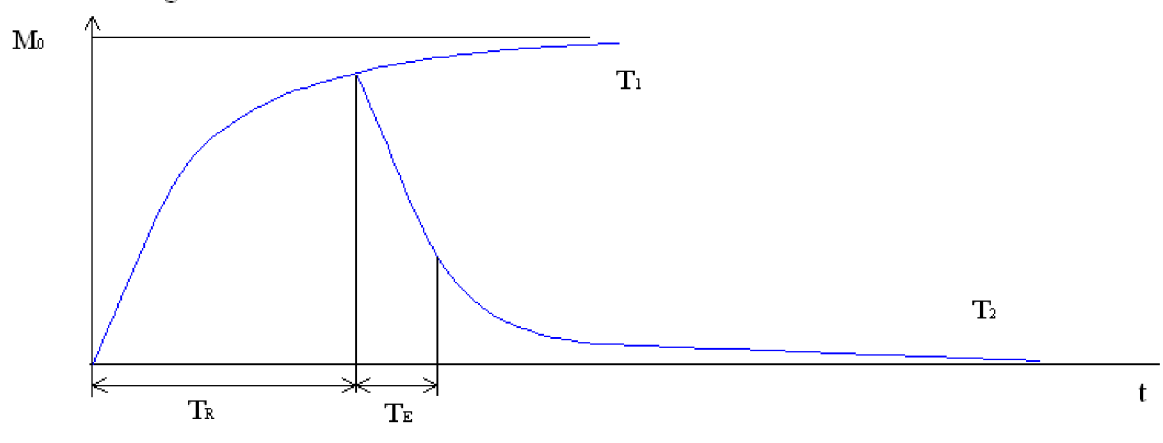

Obr. 2-11 : Závislost magnetizace na času TR

Neměří se jen samotná jádra, ale reálné molekuly, jejichž atomy obsahují elektrony, které svým pohybem zesilují či zeslabují magnetické pole  $B_0$  – rezonanční frekvence konkrétního jádra je poté posunuta v závislosti na elektronovém uspořádání jeho okolí. [6]

#### **2.5 Prostorové kódování rezonujících jader**

Při začátku měření je důležité vybrat ve vzorku měřenou rovinu, za pomoci lineárního gradientu Gz. Což znamená, že je vytvořeno přídavné magnetické pole ve směru hlavního magnetického pole  $B_0$ . Ačkoli pomocí gradientu Gz zvolíme rovinu, kterou chceme později zobrazit, není bez dalších specifikací možno určit, od kterého protonu přichází signál. Proto se používá kódování pozice precesujících protonů v dané rovině pomocí gradientů Gx, Gy. Výsledek kódování v rovinách x, y je znázorněn na Obr. 2-12.[l]

#### **2.5.1 Kódování v rovině y**

Ve směru y dojde ke kódování fáze. Jde o proces, kdy se pomocí dalšího gradientu Gy budou protony na místě, kde je vyšší hodnota Gy, precesovat rychleji, než protony s nižší velikostí Gy. Jakmile dojde k vypnutí gradientu Gy, budou opět všechny protony precesovat na stejné Larmorově frekvenci, ale díky přefázování budou již protony precesovat s jinou fází. Tento jev se nazývá Fázové kódování.[1]

#### **2.5.2 Kódování v rovině x**

Ve směru x dochází ke kódování frekvence. Během tohoto procesu se využívá gradient Gx. Po aplikaci tohoto gradientu bude každý proton v horizontální poloze precesovat na různých frekvencích. Avšak předešlý vliv gradientu Gy, změna fáze protonů, zůstane beze změny. Tento jev se nazývá Frekvenční kódování. Během časového intervalu působení frekvenčně kódovacího gradientu Gx, je snímán  $n$ , pohled". [1]

#### **2.5.3 Sběr obrazových dat**

Jako první krok dojde k vypuzení protonů RF impulzem. Následně je sejmut signál FID, jehož spektrum je tvořeno úzkým pásmem s frekvencí  $\omega_0$ . Na Larmorových frekvencích rezonují protonová jádra. Kmitočet těchto frekvencí roste v závislosti na pozici protonů ve směru gradientů  $G_{X,Y}$ . Spektrum signálu obsahuje jak informaci o pozici, tak i informaci o počtu rezonujících jader v daném sloupci. [1]

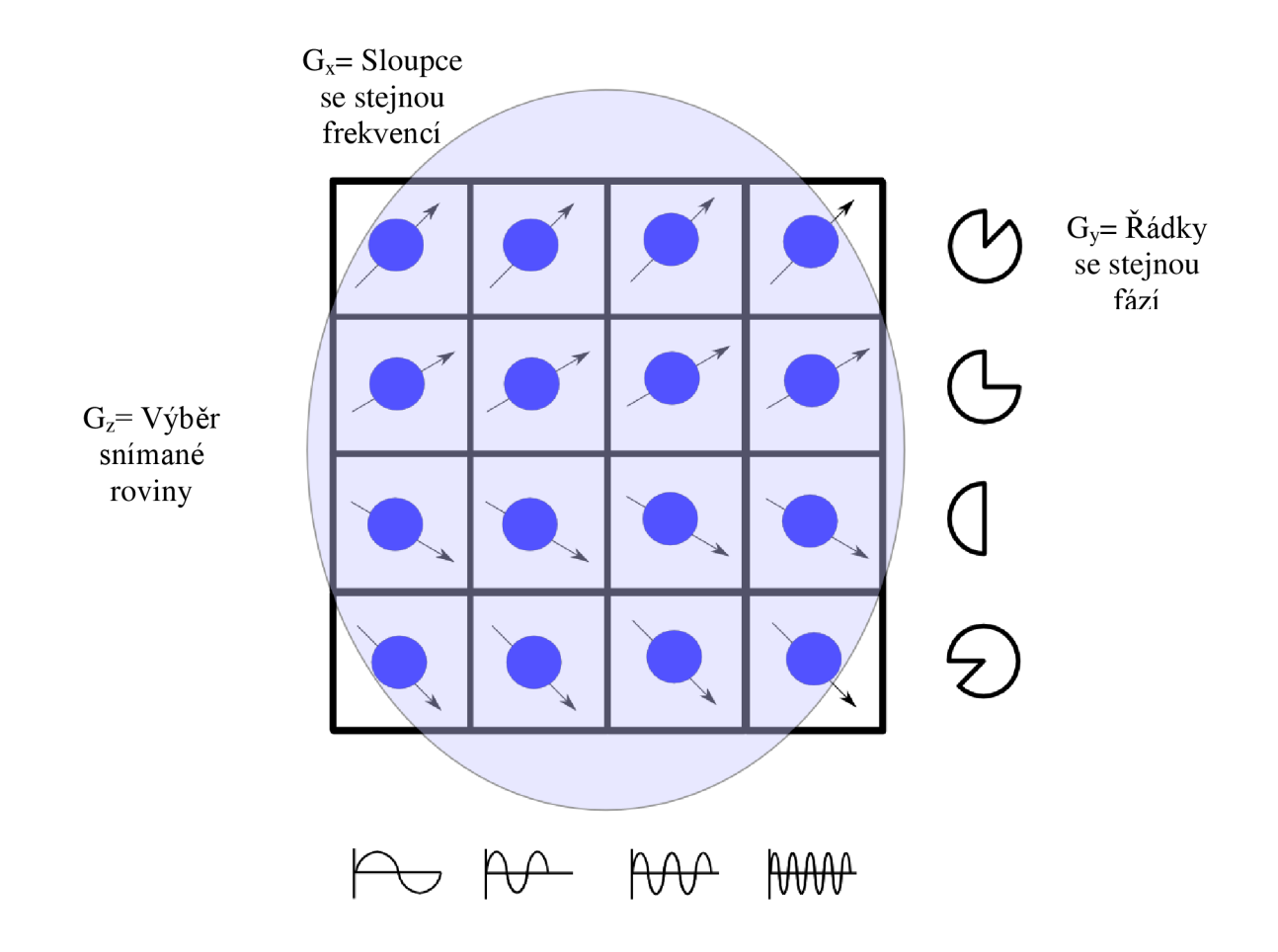

Obr. 2-12 : Kódování v rovinách x, y

#### **2.6 Rekonstrukce obrazu**

Nejpoužívanější metodou je Fourierova 2D rekonstrukční metoda, která je použita i v tomto případě. Využívá se inverzní 2D Fourierova transformace. Nejdříve se provede rozfázování jader a následně rozkódování frekvence. Výsledkem je jeden pohled, který se rovná jednomu řádku v K-rovině, neboli K-prostoru. Následuje změna fázového dekódování o konstantní krok, při stálé frekvenci. Těmito daty je plněna pravoúhlá soustava souřadnic, která vytváří obraz o velikosti 256x256. Snímaná scéna a její znázornění je uvedeno na Obr. 2-13, Obr. 2-14, Obr. 2-15. Inverzní Fourierovou transformací tedy dochází k přeměně prostorových frekvencí do souřadnic x, y. Například pro směr x platí rovnice (10). [1]

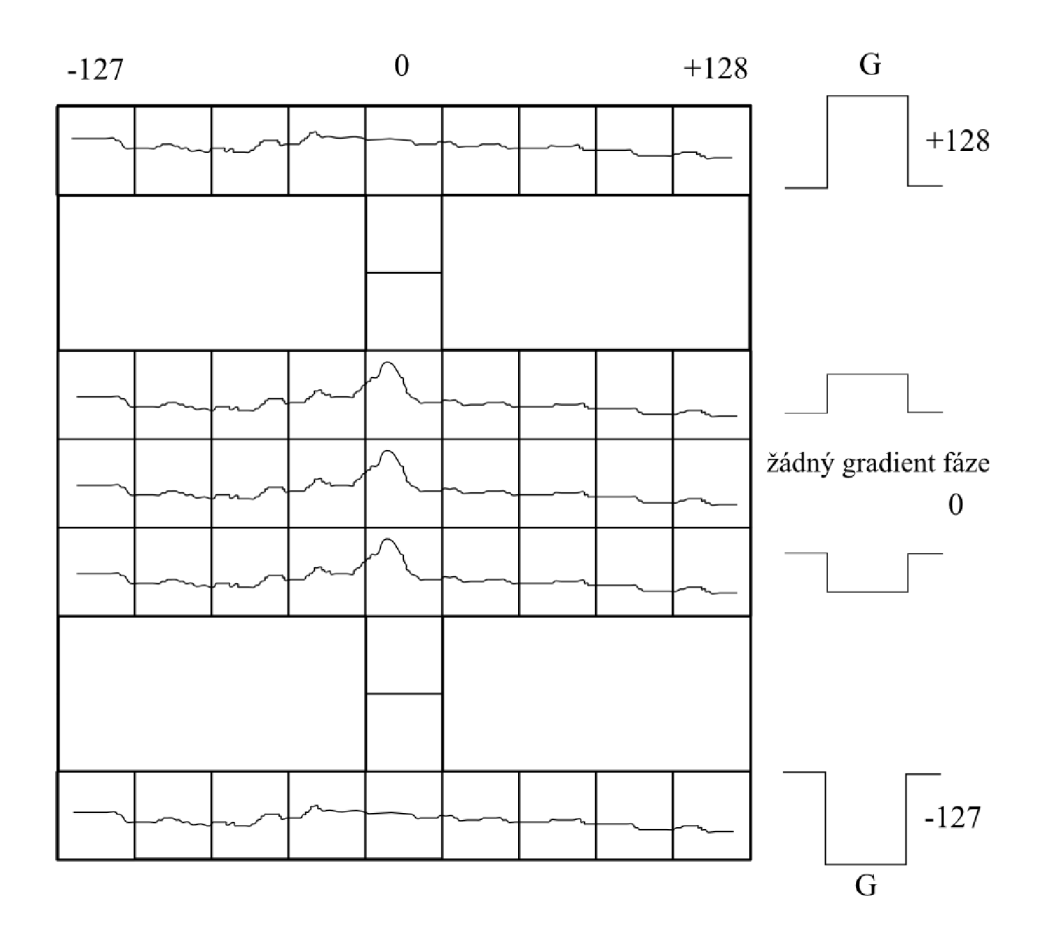

Obr. 2-13 : Snímání K-roviny

$$
x = \frac{\omega}{\gamma \cdot G_x} \tag{10}
$$

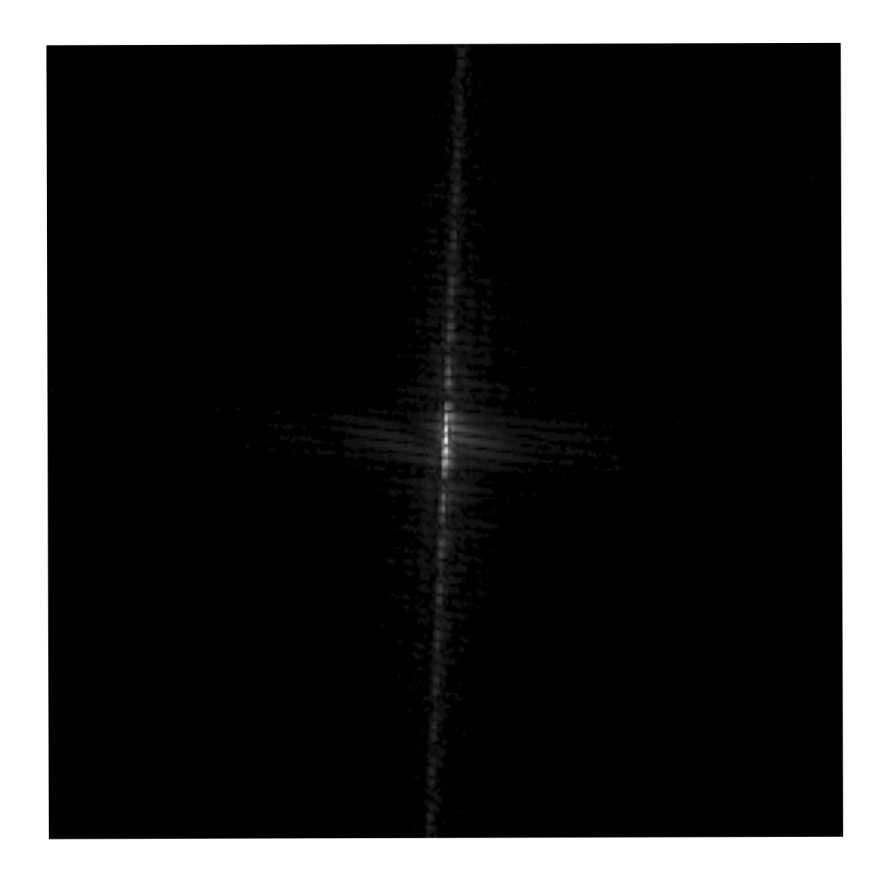

Obr. 2-14 : K-rovina

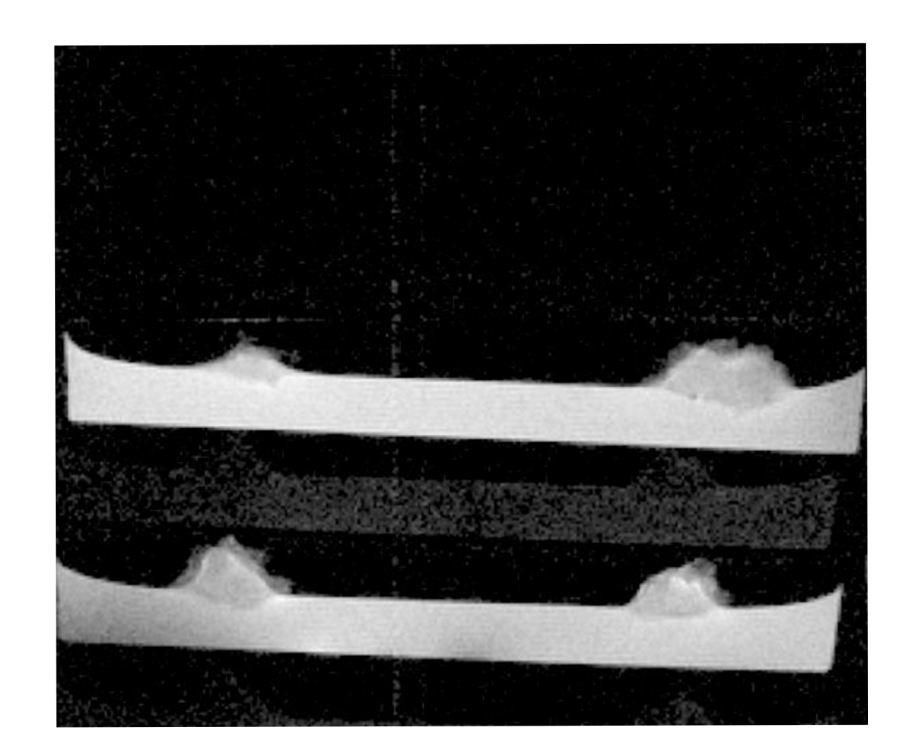

Obr. 2-15 : Výsledný obraz po FT rekonstrukci

#### **2.7 Měření tkáňových kultur**

Měření bylo provedeno na Ústavu přístrojové techniky Akademie věd České republiky. Všechna měření tkáňových kultur byla prováděna na magneticko rezonančním tomografickém systému s horizontálním magnetem a s pracovním prostorem o průměru 120 mm. Tento systém pracuje s magnetickým polem 4,7T (tj. 200 MHz pro jádra vodíku). Aktivně stíněné gradientní cívky vytváří maximální velikost gradientního pole, což je 180 mT/m. [5]

Do tomografu jsou vždy vloženy dvě Petriho misky o průměru 50mm, ze kterých je pořízeno několik snímků v různých řezech. V těchto miskách jsou umístěny vzorky somatických embryí smrku, připravené na Mendelově universitě v Brně. Každá miska obsahovala dva shluky. Jelikož pro každou nádobu s tkáňovou kulturou, se provedlo měření v devíti řezech, kde byla šířka řezu zvolena 2mm. Tato šířka je optimální především kvůli zvýšení velikosti čistého signálu v poměru signál-šum. [5]

Magneticko rezonanční obrazy byly získány pomocí spin-echo sekvence s následujícími parametry: čas spinového echa  $T_E = 16$ ms, doba opakování  $T_R = 1000$ ms. Rozměr matice je 256x256pixelů, s rozlišením 0,234mm/pixel, VOI = 55 mm, NS = 4.

Na Obr. 2-16 je uveden příklad řezu. Měřená data byla zpracována v programu MAREVISI.

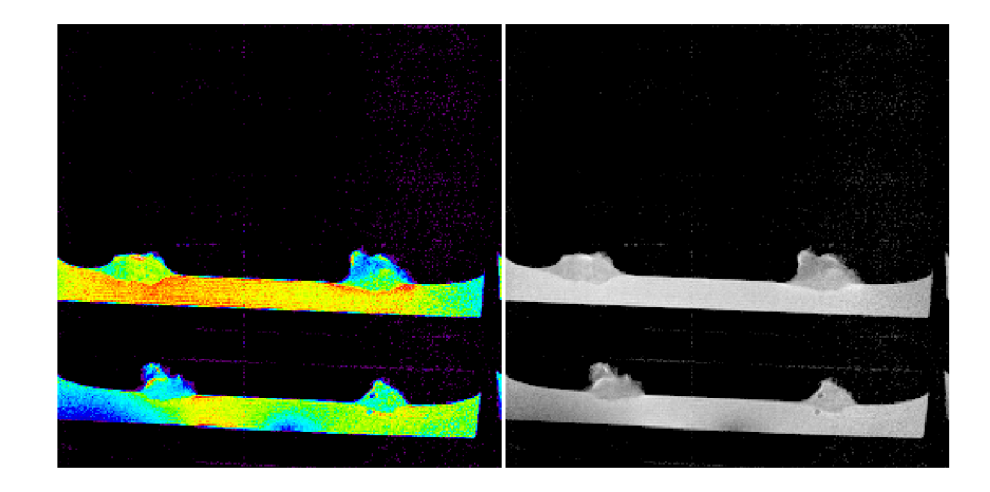

Obr. 2-16 : Snímky tkáňových struktur pořízené MR tomografem

## **3 TKÁŇOVÁ KULTURA**

Pojem tkáňové kultury znamená aseptickou kultivaci izolovaných částí rostlin za umělých podmínek. Každá živá rostlinná buňka obsahuje genetickou výbavu celé rostliny. Nejvhodnější jsou buňky z dělivých pletiv, mladých pletiv a kalusu. Umožňuje přenos částí protoplastů, organel a genů. [4]

Práce s tkáňovými kulturami se v některých ohledech liší od ostatních technik používaných v biochemii. V první řadě je nutné, aby veškeré používané pomůcky a chemikálie byly sterilní a aby neobsahovaly některé toxické látky, které je jinak ve stopových množstvích běžně kontaminují.

Principiálně má práce s každou buněčnou linií několik fází:

- 1. izolace buněčného kmene
- 2. udržování buněčné linie a její expanze
- 3. využití namnožených buněk v pokusu.

Buňky se pěstují v kultivačních nádobách (lahvích, Petriho miskách apod.) ve speciálních kultivačních médiích. Tato média obsahují potřebné ionty, pufry, zdroje energie, aminokyseliny, vitamíny, růstové faktory a další pomocné látky. Pro optimální růst je třeba tkáňové kultury pěstovat ve sterilním prostředí se stálou teplotou kolem 37°C a zvlhčenou atmosférou se zvýšeným obsahem oxidu uhličitého. [9]

Tkáňové kultury rostlin se využívají ke kultivaci vegetačních vrcholů a pupenů, kultivace izolovaných meristémů, překonání fyziologické bariéry, regulace procesu oplození, produkce haploidů, mutace, fúze protoplastů, manipulaci s rostlinnou buňkou, apod. [4]

## **4 ZPRACOVANÍ VÝSLEDKU**

Nej větší nevýhodou při měření je citlivost magneticko rezonančního systému, protože při opakovaném snímání není možné zajistit konstantní citlivost soustavy. Největší obtíž nastává v případě nastavení stejnorodosti magnetického pole a zesílení na trase jak vysílací, tak i přijímací. [5]

Během vyhodnocování naměřených dat měl právě tento element největší vliv na výsledky. Při určování množství vody ve vzorku tkáňové kultury závisí tato hodnota na počtu protonových jader. Tento parametr odpovídá integrálu intenzit obrazu, váhovaného spinovou hustotou. Pro určení přesného integrálu ze změřeného obrazu, je vybraná část shluku vyňata z okolního prostředí. Tento obraz je vložen do programu Matlab, kde je vypočten integrál.

#### **4.1 Výřez tkáňové kultury**

Výsledky z měření, ve formě dat k-prostoru, byly vloženy do programu Marevisi, kde pomocí Fourierovy Transformace dojde k rekonstrukci obrazu z dat v k-prostoru. Příklad k-prostoru tkáňových kultur smrku je na Obr. 4-1. Na Obr. 4-2 je zobrazeno okno s nastavením parametrů, které byly použity při rekonstrukci obrazu. Výsledek této transformace vidíme na Obr. 4-3, což je devět řezů daného vzorku, kde na každém řezu jsou dvě Petriho misky. V každé misce jsou dva shluky. Řezy jsou vždy provedeny v určité vzdálenosti od středu. Posuv této vzdálenosti byl vždy konstantní a to 2mm. Kromě výřezu tkáňových kultur smrku, byly též zpracovány snímky kořene a stonku papriky s různým obsahem Kadmia. Ukázka K-prostoru a rekonstruovaného obrazu těchto vzorků je uvedeno na obrázku Obr. 4-4 a Obr. 4-5. Na zrekonstruovaném obrazu paprik na Obr. 4-5, je pod měřeným vzorkem umístěna tyčinka s vodou, která umožňuje pozdější srovnání intenzit v různých obrazech a tím i lepší vyhodnocení naměřených dat.

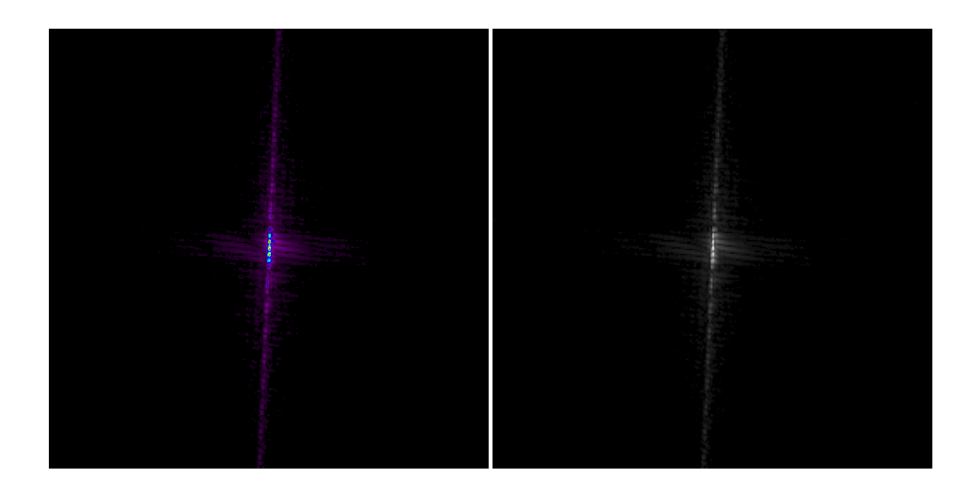

Obr. 4-1 : K-prostor smrkových kultur

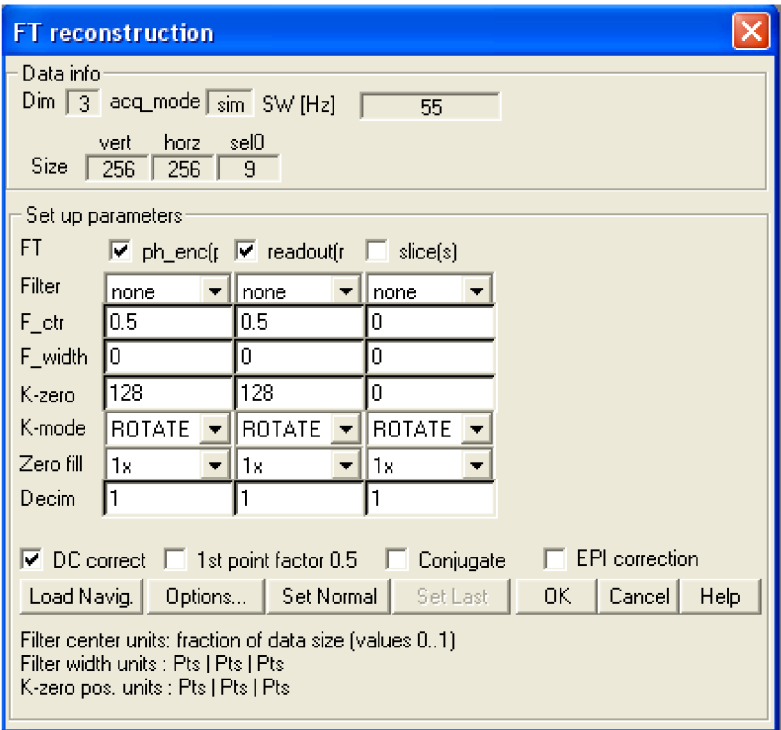

Obr. 4-2 : Okno nastavení Furierow transformace v programu Marevisi.

Při pohledu na soubor zobrazení devíti řezných rovin na Obr. 4-3 je jasně vidět šum, který má fialovou barvu. Právě tato hodnota ovlivňuje výsledný objem. Na Obr. 2-16 je zobrazena zvětšenina právě jednoho řezu, kde na levé části je použito zobrazení řezu pomocí barevné a napravo pomocí pouze šedé palety barev.

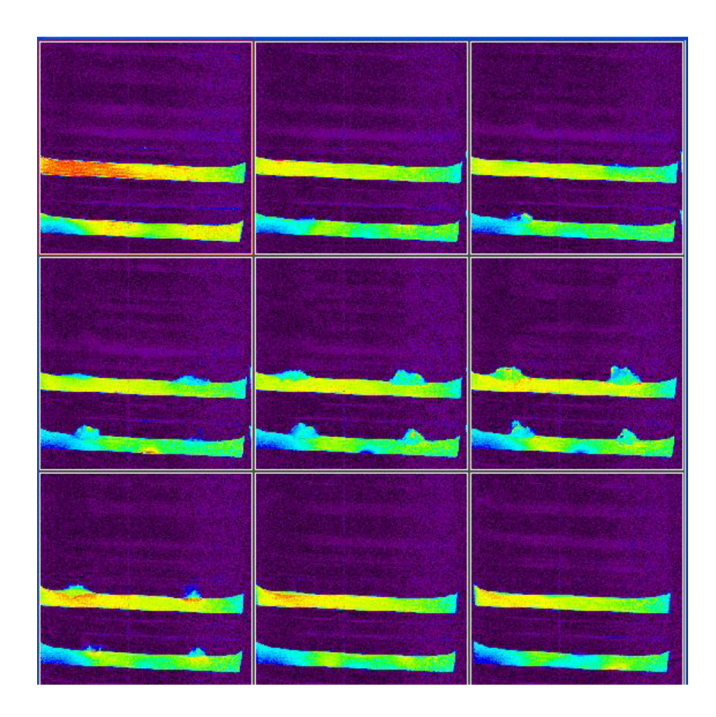

Obr. 4-3 : Zobrazení devíti řezů v programu Marevisi.

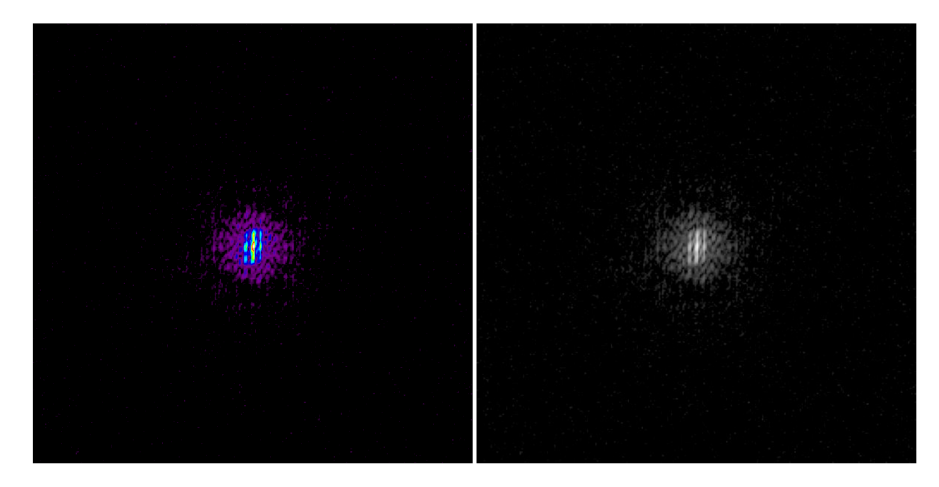

Obr. 4-4 : K-prostor paprik

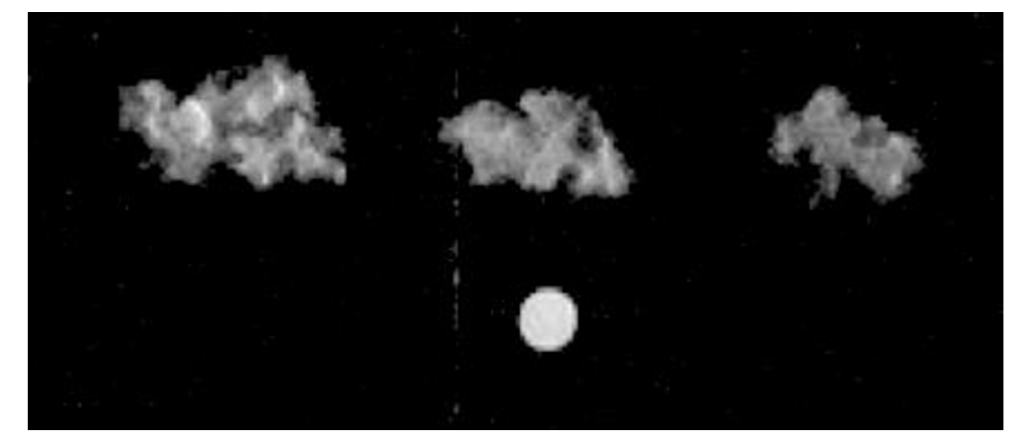

Obr. 4-5 : Snímaný obraz paprik po rekonstrukci

V programu Marevisi byly shluky smrkových kultur ručně vyříznuty od okolního prostředí gelu a šumu v několika verzích:

1) přesný ořez shluku od prostředí

2) přesný ořez shluku s velkou částí šumu

3) přesný ořez shluku s velkou částí šumu, avšak s potlačenou intenzitou obrazu

4) přesný ořez shluku s malou částí šumu

Ukázka několika těchto výřezů je na Obr. 4-6. První ořez byl přesně vyňat z okolí šumu a gelu, ve kterém tato struktura rostla. Další výřez byl pořízen s velkou částí šumu, především kvůli zkoumání jeho vlivu na objem. Třetí výřez vychází z druhého, avšak celkový obraz má potlačenou intenzitu, aby se zjistilo, jak je tento způsob pořízení snímku odlišný od přesného ořezu, ačkoli zde není nutné najít přesnou hranici mezi kulturou a šumem. Potlačení intenzity obrazu má vliv i na shluk samotný a může ovlivnit výpočet intenzity. Poslední snímek je přesně oříznut od gelového prostředí, avšak je zde způsoben nepřesný ořez šumu, kvůli zhodnocení vlivu na celkový výpočet objemu kultury.

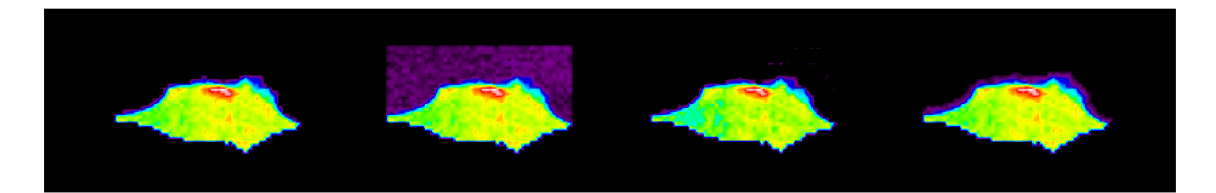

Obr. 4-6 : Různé ořezy shluků pořízené v programu Marevisi, s použitím barevné palety barev.

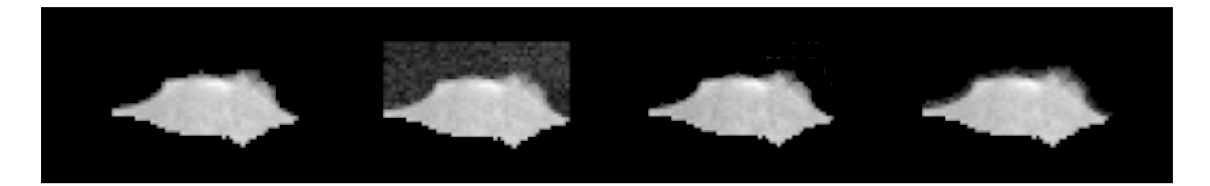

Obr. 4-7 : Různé ořezy shluků pořízené v programu Marevisi, s použitím šedé palety barev.

#### **4.2 Výpočet integrálu dané kultury**

Obsah shluku v řezu byl vypočten pomocí Integrálu. Integrál lze stanovit dvojím způsobem.

Prvním z nich je součet intenzit vybrané části obrazu, zobrazující jen shluk, podělený počtem pixelů magneticko rezonančního obrazu. Tento vztah je popsán rovnicí (11).

$$
I_i = \frac{x_{max} \cdot y_{max}}{M \cdot N} \cdot \sum_{1}^{M} \cdot \sum_{1}^{N} \cdot s_i
$$
 (11) [5]

Druhá možnost výpočtu integrálu spočívá ve využití vlastností Fourierovy transformace a vztahu mezi magneticko rezonančním a interferenčním obrazem, což je soubor změřených komplexních signálů. Tento vztah je popsán rovnicí (12).

$$
s_i(k_x, k_y) = \int_{-\infty}^{\infty} \int_{-\infty}^{\infty} \rho_i(x, y) \cdot e^{-2\pi(k_x + k_y)} dx dy
$$
 (12) [5]

Počet protonových jader ve vzorku je úměrný integrálu I<sub>i</sub>, který je roven intenzitě interferenčního obrazu v nulovém bodě. Vztah pro výpočet integrálu magneticko rezonančního obrazu je popsán rovnicí (13).

$$
s_i(0,0) = \int_{-\infty}^{\infty} \int_{-\infty}^{\infty} \rho_i(x,y) \, dx \, dy = I_i \tag{13}
$$

U těchto různých způsobů výpočtu nezávisí na tom, který z nich se použije, jelikož výsledky jsou téměř shodné. Chyba mezi těmito hodnotami je menší než 1%. Pro měření pouze jednoho shluku je výhodnější použít druhý způsob, který využívá Fourierovu transformaci. Závislost intenzity obrazu shluku je přímo úměrná relativnímu počtu protonů v tkáňové kultuře. [5]

Výpočet obsahu obrázků je proveden pomocí programu Matlab. Obrázek o rozměru 256x256pixelů je vložen do Matlabu, kde proběhne výpočet plochy intenzity. Výsledkem je číslo, které odpovídá obsahu shluku.

K vložení obrázku se shlukem do prostředí Matlab, je třeba v příkazovém okně zadat příkaz *uiopen(,cesta k místu uložení obrázku\název obrázku.bmp, ľ).* Po načtení obrázku se uživateli otevře okno s parametry importovaného obrázku. Tento proces se ukončí tlačítkem *finish,* případně *storno,* pokud dojde k chybě na straně uživatele, například záměně importovaného obrázku za jiný.

Po načtení obrázku se příkazem *run(,cesta k souboru\intbmp.m')* spustí program, který vypočítá integrál zobrazovaného shluku. Výstupem tohoto programu je vypočtená hodnota, jež se zobrazí v příkazovém okně. Současně se otevře okno, zobrazující obrázek s tkáňovou kulturou, jež byl zpracován. Toto okno dále umožňuje další možnosti práce s obrázkem, jako je například tisk, funkce zoom, apod. Příklad načtení a výpočtu obsahu plochy ořezaného shluku, je znázorněn na Obr. 4-8.

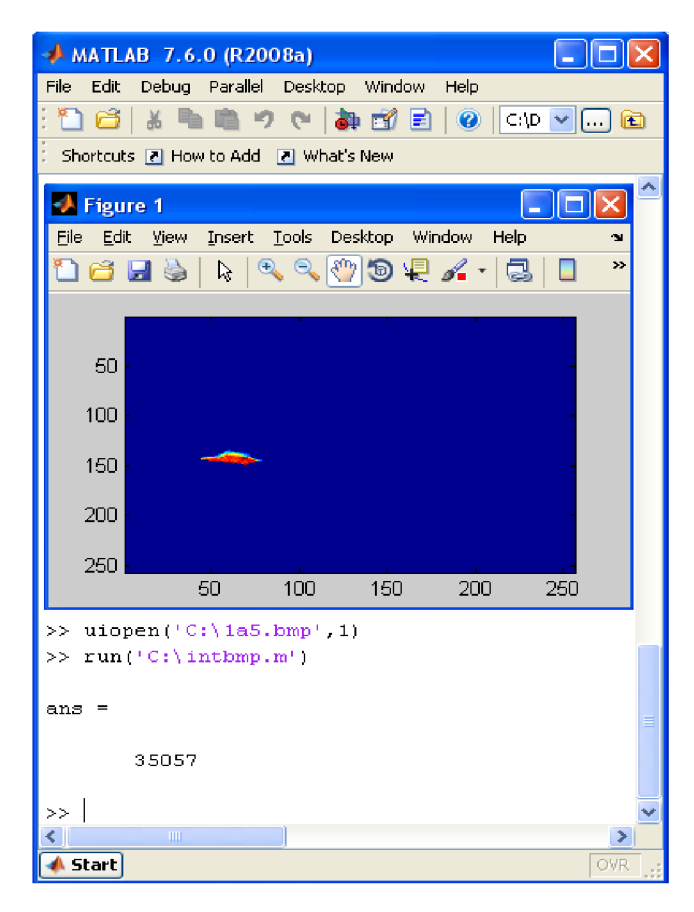

Obr. 4-8 : Printscreen z programu Matlab, znázorňující výpočet obsahu jednoho řezu tkáňové kultury.

Následně je zde zobrazen zdrojový kód, který byl využit v matlabu.

**Načtení obrázku: functio n importfile(fileToReadl ) %IMPORTFILE(FILETOREAD1) 8** Imports data from the specified file **% FILETOREAD1: fil e to read % Import the fil <sup>e</sup> newDatal = importdata(fileToReadl) ; % Create new variable s i n the base workspace from those fields . vars = fieldnames(newDatal); f o r i = 1:length(vars) assignin('base', vars{i} , newDatal.(vars{i})); end** 

#### **Výpočet integrálu:**

**[ps,pr]=size(cdata); cdata;** 

**imagesc(cdata) sum(sum(cdata(25:250,10:250)))** 

#### **4.3 Vyhodnocení tkáňových kultur**

Cílem vyhodnocení naměřených dat je porovnat s jakou chybou se pořídily, při odlišných metodách ořezu, snímky s tkáňovou kulturou. Výsledky výpočtů z programu Matlab byly zadány do programu Excel, kde se provedl součet všech hodnot obsahů tkáňových kultur v jednotlivých řezech. Tím se získala hodnota, která reprezentuje celkovou velikost shluku. Pokud uživatel při ořezu dané kultury, například pokud nenajde přesnou hranici mezi tkáňovou kulturou a šumem, dopustí se chyby a tím nepřesnosti určení obsahu shluku. Důležitým poznatkem je, jak velký vliv má na daný výsledek nepřesnost při ořezu tkáňových kultur. Jelikož přesný ořez, dané kultury, bohužel vyžaduje značné množství času, bylo důležité najít snazší způsob pořízení přesných velikostí shluku a zjistit vliv šumu na obsah. Proto se při pořízení těchto hodnot užilo několika metod: přesný ořez, ořez s šumem, ořez s šumem a potlačenou intenzitou a přesný ořez s trochou šumu a to z důvodu, aby se zjistilo která metoda je nej snazší a zároveň nej přesnější.

Přesný ořez shluků byl označen jako hodnota, ke které se vztahují objemy shluků pořízené různými metodami. Avšak jelikož při různých řezech je velikost shluků rozdílná, byly tyto hodnoty normovány, k přesnému ořezu odpovídajícího snímku, podle vztahu (14).

$$
s_i = \frac{s_i^2}{s_1} \tag{14}
$$

Kde  $s_i$  je normovaná hodnota intenzity,  $s_i$  je původní hodnota intenzity a  $s_i$  je hodnota intenzity přesného ořezu, ke kterému jsou ostatní hodnoty vztaženy.

Pro vyjádření v procentech je třeba použít vzorec (15). Což je pro závěr užitečnější hodnota.

$$
o = \frac{a}{s_1} \cdot 100\tag{15}
$$

Kde *o* je odchylka od přesného ořezu v %, *a* je absolutní vzdálenost od přesného ořezu a *s<sup>1</sup>* je normovaný součet všech obsahů, které byly přesně oříznuty.

Příklad naměřených hodnot je uveden v Tab. 4-1, kde jsou vypočtené hodnoty

vzorku la, který se skládá z 6 řezů. Důležitější je zhodnocení v Tab. 4-2, kde je vypočtena hodnota absolutní vzdálenosti, která udává normovanou odchylku různého snímku od přesného ořezu. Dále je zde uvedena procentuální odchylka od přesného ořezu, která určuje chybu, jenž se vyskytla při zvoleném způsobu výřezu shluku.

| Obsah shluku č.1a v jednotlivých řezech |        |              |        |                                                          |        |                               |        |
|-----------------------------------------|--------|--------------|--------|----------------------------------------------------------|--------|-------------------------------|--------|
| PŘESNÝ OŘEZ                             |        | OŘEZ A ŠUMEM |        | OŘEZ S ŠUMEM A<br><b>POTLAČENOU</b><br><b>INTENZITOU</b> |        | PŘESNÝ OŘEZ S<br>TROCHOU ŠUMU |        |
| 1a1                                     | 18192  | 1a1x         | 20474  | 1a1y                                                     | 15570  | 1a1z                          | 17601  |
| 1a2                                     | 57649  | 1a2x         | 63214  | 1a2y                                                     | 53165  | 1a2z                          | 57382  |
| 1a3                                     | 59070  | 1a3x         | 61727  | 1a3y                                                     | 54628  | 1a3z                          | 59815  |
| 1a4                                     | 84026  | 1a4x         | 87826  | 1a4y                                                     | 79921  | 1a4z                          | 85567  |
| 1a5                                     | 35057  | 1a5x         | 37846  | 1a5y                                                     | 33368  | 1a5z                          | 36091  |
| 1a6                                     | 2497   | 1a6x         | 3178   | 1a6y                                                     | 2057   | 1a6z                          | 2919   |
| součet                                  | 256491 | součet       | 274265 | součet                                                   | 238709 | součet                        | 259375 |
| průměr                                  | 42749  | průměr       | 45711  | průměr                                                   | 39785  | průměr                        | 43229  |

Tab. 4-1 : Vypočtené hodnoty obsahů shluku v jednotlivých řezech, tkáňová kultura č. la

Tab. 4-2 : Porovnání různých způsobů ořezu pro shluk č. la

| Tabulka hodnot pro tkáňovou kulturu č. 1a  |                                    |                                              |                                                       |  |  |  |
|--------------------------------------------|------------------------------------|----------------------------------------------|-------------------------------------------------------|--|--|--|
| způsob ořezu                               | poměrná<br>velikost obsahů<br>řezů | absolutní<br>vzdálenost od<br>přesného ořezu | odchylka od<br>přesného ořezu<br>$\lbrack \% \rbrack$ |  |  |  |
| přesný ořez                                |                                    |                                              | 0,00                                                  |  |  |  |
| ořez s šumem                               | 1,0693                             | 0,0693                                       | 6,93                                                  |  |  |  |
| ořez s šumem<br>a potlačenou<br>intenzitou | 0,9307                             |                                              | 6.93                                                  |  |  |  |
| přesný ořez<br>s trochou šumu              | 1,0204                             | 0,0204                                       | 2,04                                                  |  |  |  |

Avšak zhodnocení použité metody ořezu pouze u jednoho shlukuje málo. Z tohoto důvodu se zprůměrovaly i naměřené hodnoty z dalších vzorků. Během měření nebylo možné dodržet pro všechny vzorky stejné podmínky, nutné pro shodné porovnání dat. Abychom tedy mohli srovnat metody ořezu u všech vzorků, je nezbytné znormovat intenzitu obrazu ve všech řezech tkáňových kultur. Pro toto znormování zvolíme sadu vzorků, například vzorky s indexem " $a^{\alpha}$ , jako referenční a všechny intenzity budeme vztahovat právě k těmto vzorkům. Rozdíl mezi intenzitami ostatních sad vzorků *b,c,d* a referenčním vzorkem a jsou uvedeny v Tab. 4-3. Porovnání jednotlivých způsobů ořezu v jednotlivých sadách vzorků znázorňuje Tab. 4-4. Celkové zhodnocení použitých metod je zaznamenáno v Tab. 4-5. Všechny vypočtené výsledky jsou také přehledně zobrazeny v grafech, které jsou součástí přílohy.

Tab. 4-3 :Rozdílnost mezi intenzitami vzorků a, b, c, d

|          | Střední  | Koeficient |
|----------|----------|------------|
|          | hodnota  | normování  |
| vzorky a | 96214,06 | 1,00       |
| vzorky b | 93979,47 | 0.98       |
| vzorky c | 78734,22 | 0,82       |
| vzorky d | 90554,45 | በ 94       |

Tab. 4-4 : Střední hodnota různých způsobů ořezu ve vzorcích a, b, c, d

|                                         | Odchylka od přesného ořezu [%] |          |          |          |  |
|-----------------------------------------|--------------------------------|----------|----------|----------|--|
| metoda ořezu                            | vzorek a                       | vzorek b | vzorek c | vzorek d |  |
| ořez s šumem                            | 10,902                         | 9,995    | 9,982    | 11,014   |  |
| ořez s šumem<br>a potlačenou intenzitou | 11,805                         | 10,778   | 12,269   | 13,213   |  |
| přesný ořez s trochou<br>šumu           | 2,035                          | 2,259    | 2,189    | 2,038    |  |

|                                         | střední hodnota | absolutní<br>vzdálenost | odchylka od<br>přesného ořezu<br>[%] |  |
|-----------------------------------------|-----------------|-------------------------|--------------------------------------|--|
| přesný ořez                             |                 | 0                       | 0                                    |  |
| ořez s šumem                            | 1,105           | 0,105                   | 10,473                               |  |
| ořez s šumem a potlačenou<br>intenzitou | 0,880           | 0,120                   | 12,016                               |  |
| přesný ořez s trochou šumu              | 1,021           | 0,021                   | 2,130                                |  |

Tab. 4-5 : Zhodnocení použitých metod ořezu

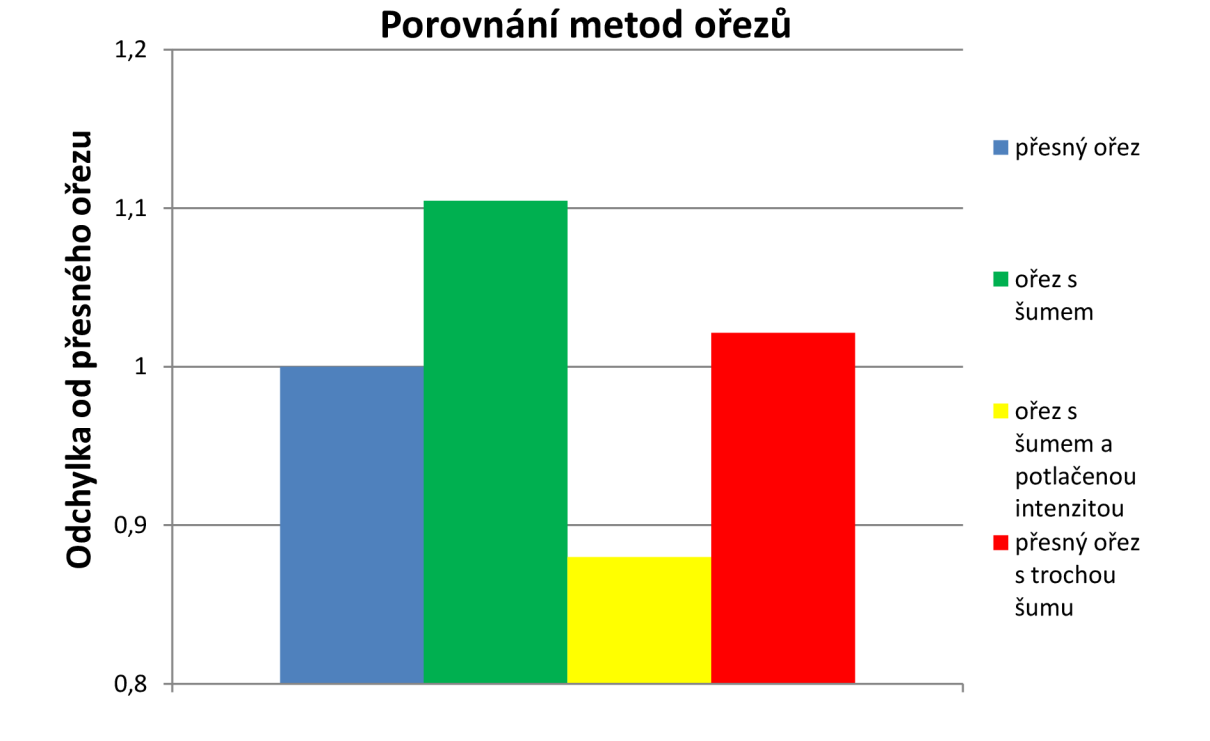

Graf 4-1 : Odchylka od přesného ořezu

Dále jsme vyhodnotili obsah vzorků paprik s různými příměsemi kadmia. To bylo provedeno ve třech vzorcích, kde každý vzorek obsahoval kořen a stonek s příměsí kadmia 0,10,50 a 100. Naměřené výsledky jsou uvedeny v tabulkách Tab. 4-6, Tab. 4-7 a Tab. 4-8. V grafech Graf 4-2 a Graf 4-3 jsou vyneseny vypočtené výsledky. Tyto hodnoty představují velikost jednotlivých vzorků. Samozřejmě i zde bylo zapotřebí znormovat intenzitu obrazu. Toto normování proběhlo v daném vzorku vždy ke kořeni či stonku s obsahem kadmia = 0. Ke srovnání těchto intenzit byly použity tyčinky s vodou, umístěné pod měřenými vzorky, které byly přesně oříznuty od prostředí a porovnány v programu excel. Rozdíl těchto intenzit je znázorněn v grafu Graf 4-4.

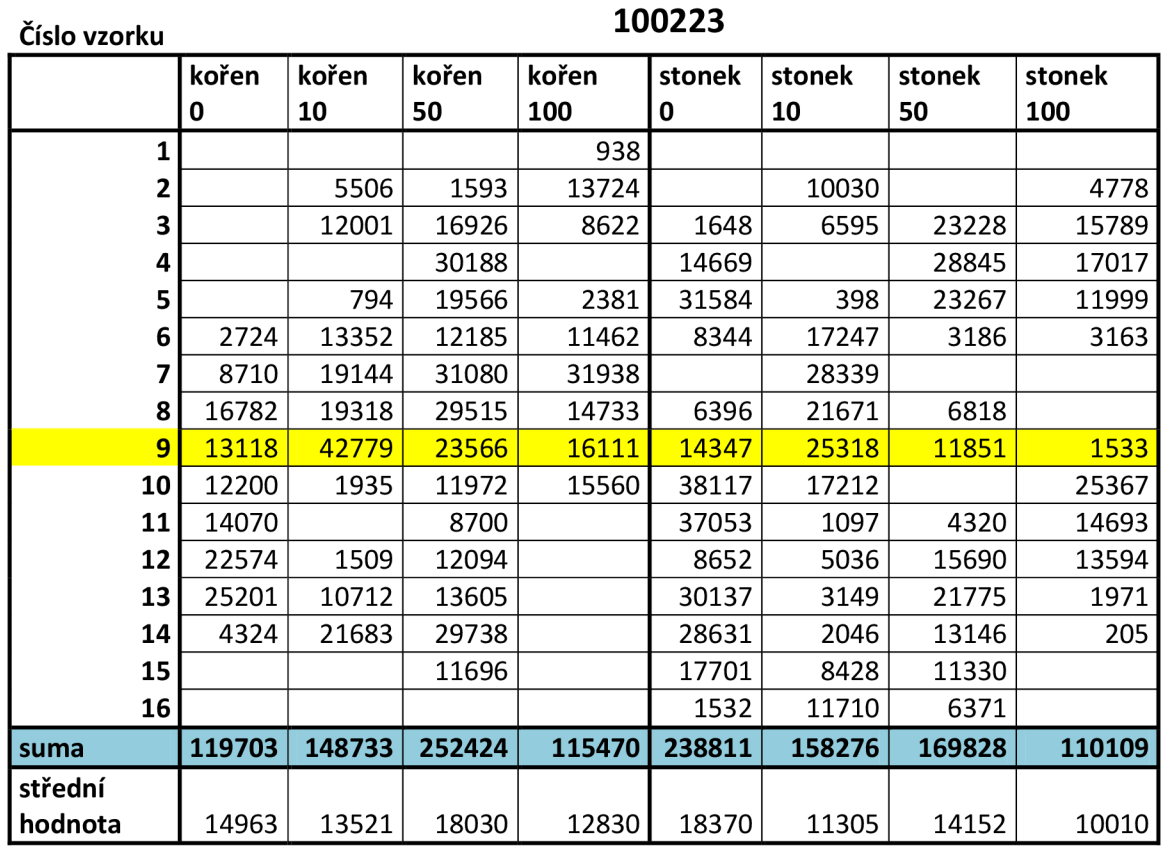

#### Tab. 4-6 : Obsah shluku ve vzorku 100223

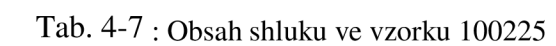

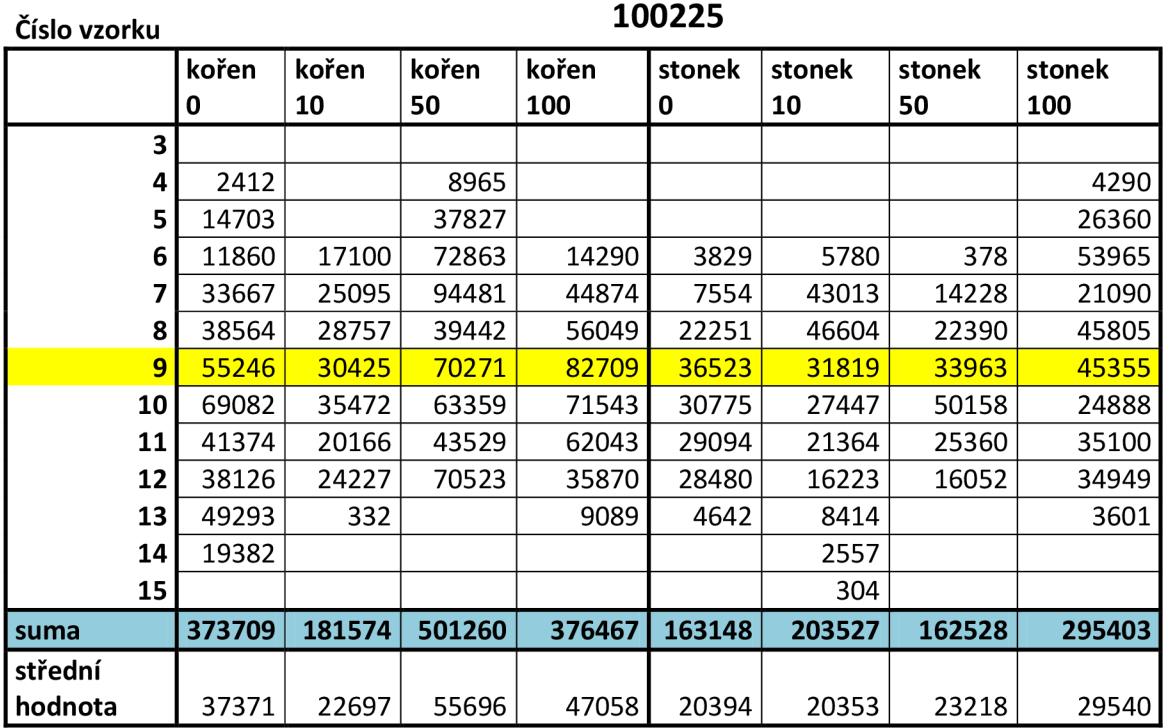

| Číslo vzorku            | 100305     |             |             |              |             |              |              |               |
|-------------------------|------------|-------------|-------------|--------------|-------------|--------------|--------------|---------------|
|                         | kořen<br>0 | kořen<br>10 | kořen<br>50 | kořen<br>100 | stonek<br>0 | stonek<br>10 | stonek<br>50 | stonek<br>100 |
| 1                       |            |             |             |              |             |              |              |               |
| $\overline{\mathbf{c}}$ |            |             |             |              |             | 8297         |              |               |
| 3                       |            |             | 21219       | 2231         |             | 30762        | 13633        |               |
| 4                       |            |             | 73224       | 40843        |             | 31643        | 57975        |               |
| 5                       | 28094      | 4937        | 79963       | 72827        | 4231        | 29189        | 65070        |               |
| 6                       | 38856      | 11433       | 52055       | 70454        | 49249       | 74413        | 100264       | 5151          |
| 7                       | 98674      | 47769       | 52981       | 46705        | 93963       | 91546        | 73239        | 24342         |
| 8                       | 87583      | 95018       | 135100      | 53734        | 145130      | 86623        | 97961        | 96070         |
| 9                       | 75383      | 53645       | 54545       | 91340        | 126321      | 80536        | 97522        | 94133         |
| 10                      | 92908      | 48734       | 92376       | 35199        | 37202       | 90787        | 88804        | 93893         |
| 11                      | 69540      | 76529       | 103997      | 70172        | 82450       | 94198        | 54232        | 54345         |
| 12                      | 34360      | 68599       | 70651       | 102779       | 69090       | 72939        | 44845        | 71707         |
| 13                      | 31693      | 11633       | 44030       | 40416        | 25340       | 27973        | 38410        | 57148         |
| 14                      | 53630      |             | 47839       | 54773        | 6992        | 21785        | 14687        | 44431         |
| 15                      | 59191      |             | 16463       | 36756        |             |              |              | 40823         |
| 16                      | 20338      |             | 3931        | 8074         |             |              |              |               |
| suma                    | 690250     | 418296      | 848373      | 726303       | 639968      | 740691       | 746642       | 582043        |
| střední                 |            |             |             |              |             |              |              |               |
| hodnota                 | 62750      | 46477       | 60598       | 51879        | 63997       | 56976        | 62220        | 58204         |

Tab. 4-8 : Obsah shluku ve vzorku 100305

### obsah paprik -kořen

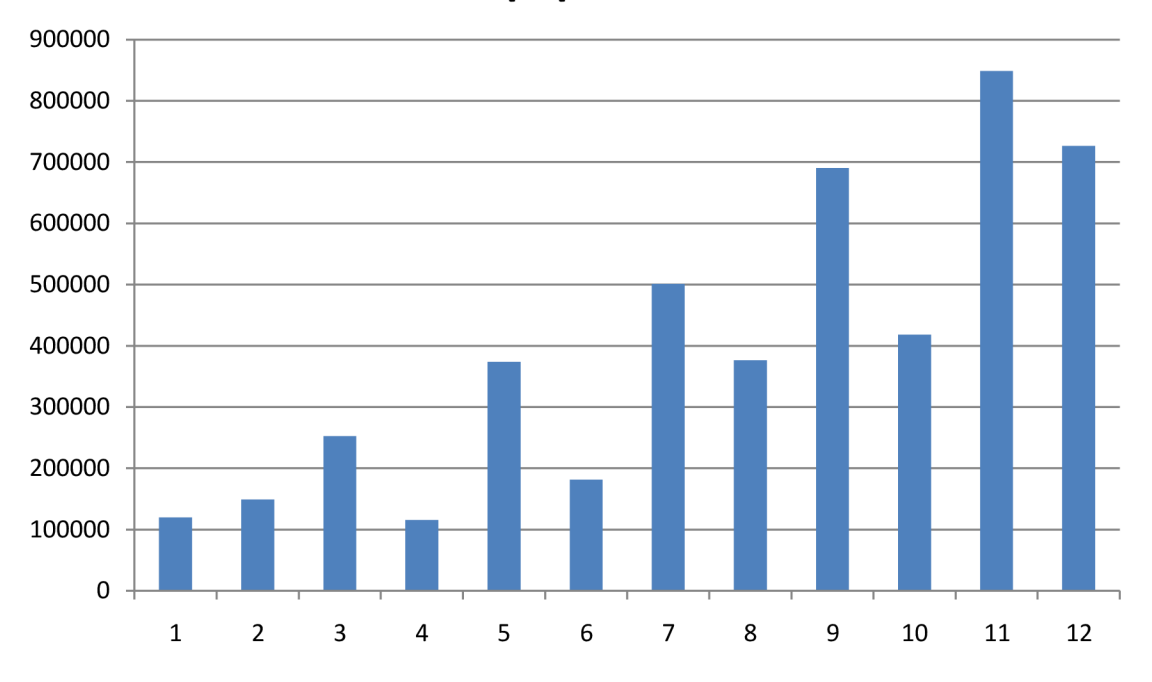

Graf 4-2 : Obsahy vzorků paprik

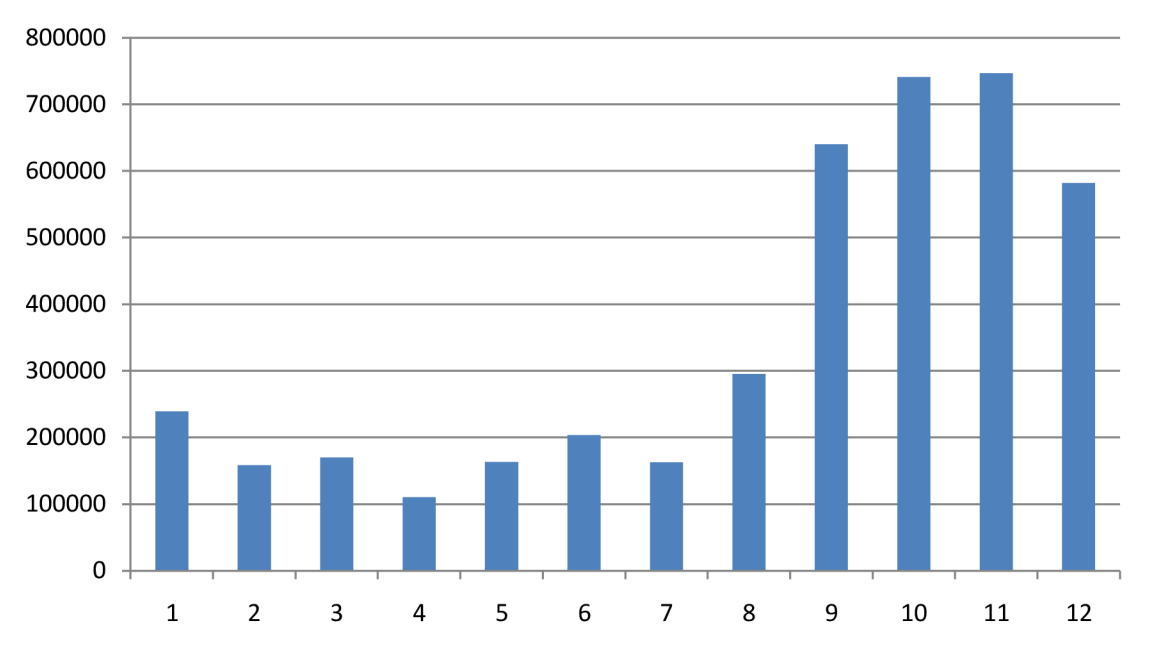

### obsah paprik -stonek

Graf 4-3 : Obsahy vzorků paprik

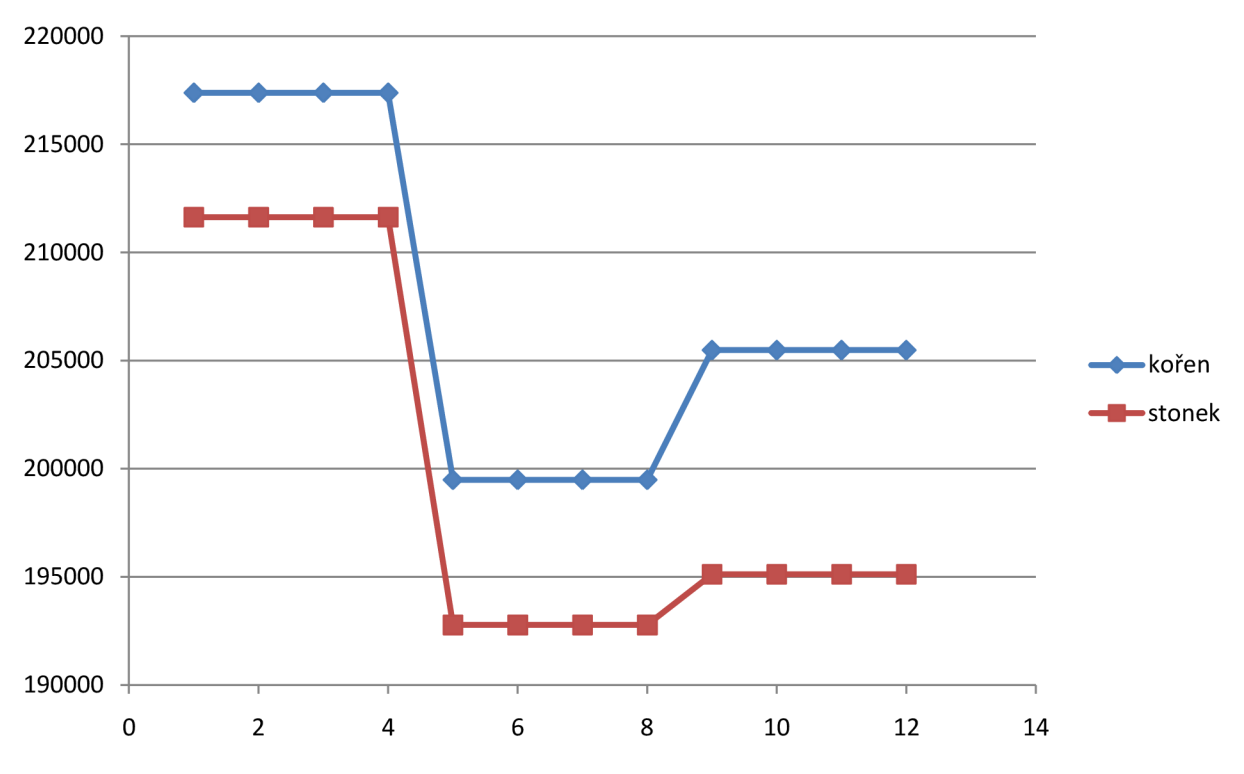

### rozdíl intenzit tycinky s vodou

Graf 4-4 : Normovaná intenzita v tyčinkách s vodou

## **5 ZÁVĚR**

Cílem práce bylo zjistit objem vody v tkáňových kulturách smrku metodami MR zobrazování a změny během růstu. Dále jsme zjišťovali, jak velká chyba se vyskytne při nepřesném ořezu dané kultury, a zjišťovali obsahy vzorků paprik. Měření bylo provedeno na MR tomografu. Metoda použitá pro měření byla spin-echo, která je blíže definována v práci.

Celkové měření vzorků proběhlo na Ústavu přístrojové techniky Akademie věd České republiky v Brně. Tyto výsledky byly zpracovány pomocí programu Marevisi, který umožňuje zpracování, zobrazování a analýzu různých typů vícerozměrných dat, získaných MR zobrazováním a zobrazování spektroskopických experimentů. V tomto programu došlo pomocí zpětné Fourierovy transformace k rekonstrukci obrazu. Pomocí snímků v jednotlivých řezech došlo k výřezu shluku tkáňové kultury. Výřez jsme použili k výpočtu obsahu buňky v řezu. Tento výpočet byl proveden pomocí programu Matlab a dále zpracován v programu Excel.

V Tab. 4-4 je uvedena procentuální odchylka od přesného ořezu. Třebaže by se při pohledu na pořízené výřez viz Obr. 4-6, mohlo zdát, že nejblíže k přesnému ořezu bude způsob pořízení snímku pomocí ořezu s šumem a potlačenou intenzitou, v tabulce je vidět, že tento způsob má mnohem větší odchylku od přesného ořezu, než při přesném ořezu s malým množstvím šumu. Největší chyba se vyskytla při ořezu s šumem a potlačením intenzity obrazu, kde byl zjištěn největší vliv na výsledek. Tato chyba je rovna 12,02 % od skutečné hodnoty (přesného ořezu).

Z těchto hodnot jsme zjistili důležitý poznatek. A to, že nejefektivnější způsob ořezávání snímků a tím i nejpřesnější získání obsahu tkáňové kultury, je přesný ořez snímku. V případě, kdy není jasná přesná hranice mezi shlukem a okolním šumem, tudíž dojde z tohoto důvodu k nepřesnému oříznutí, dojde ke zkreslenému výsledku a to s chybou 2,13 %. Tato chyba je dosti malá a její vliv na obsah buňky můžeme téměř zanedbat.

Naměřené výsledky byly též umístěny do jednoho grafu a porovnány s hodnotami, které nám dodala Mendelova univerzita v Brně, Lesnická a dřevařská fakulta, kde měřili stejné vzorky metodou vysušování. Bohužel při předání anebo zpracování došlo k záměně označení měřených vzorků. Z tohoto důvodu některé poměry hodnot v grafech neodpovídají. Při srovnání hodnot u vzorků, jejichž označení si odpovídá, je metoda měření velikosti shluku principem nukleární magnetické rezonance spolehlivá, ajelikož nezasahuje do shluku samotného, umožňuje další pozorování růstu bez jeho poškození. Tyto grafy jsou součástí přílohy.

Pro vzorky paprik jsme též provedli příslušná měření a vypočetli velikosti shluků, včetně normování dle intenzity tyčinky s vodou, které jsou znázorněné v grafech Graf 4-2 a Graf 4-3.

### **LITERATURA**

- [1] **Draisich, A.** Tomografické zobrazovací systémy. Brno, 2004. Skriptum **VUT FEKT UBMI**
- [2] **Jehličková, L.** Měření relaxací gelových struktur technikami magnetické rezonance. Brno, 26.9.2009. 44s. Bakalařská práce VUT FEKT.
- [3] **Hájková, Irena,** [www.is.brailnet.cz](http://www.is.brailnet.cz) *Informační systém pro zdravotně postižené.*  4. 2 2004 [cit. 26.5.2010] [Online] <[http://is.braillnet.ez/Osveta\\_prispevky/315.html >](http://is.braillnet.ez/Osveta_prispevky/315.html)
- [4] **Hnilička F., Ph.D.** Explantátové kultury. *Česká zemědělská univerzita v Praze, Katedra botaniky a fyziologie rostlin,* [cit. 26.5.2010] [Online] Dostupné z: <http://kbfr.agrobiologie.cz/kbfr/hnilicka/index.php?obsah=pedagogika&prepni=f> yzio
- [5] **Karel Bartušek, Eva Gescheidtová, René Kízek, Ing. Zdeněk Dokoupil.**  Zpracování dat při studiu růstu raných smrkových embryí zobrazovacími MR technikami, *elektrorevue.* [cit. 26.5.2010] [Online] Dostupné z: [http://www.elektrorevue.cz/cz/clanky/ostatni-l/0/zpracovani-dat-pri-studiu](http://www.elektrorevue.cz/cz/clanky/ostatni-l/0/zpracovani-dat-pri-studiu-)rustu-ranych-smrkovych-embryi-zobrazovacimi-mr-technikami/ 13. 11 2008.
- [6] **Nezval, Jakub.** *Ostravská univerzita v Ostravě, katedra fyziky, biofyzika,.*  [cit. 26.5.2010] [Online] Dostupné z: <http://artemis.osu.cz/biofyzika/studium/Studmat/ref.html>
- [7] **Pergl, Miroslav.** Simulation of magnetic rezonance phenomenon. [cit. 26.5.2010] [Online] Dostupné z: <http://www.feec.vutbr.cz/EEICT/2007/sbo> rnik/01-bakalarske\_projekty/03-kybernetika\_a\_automatizace/ 19. 4 2004.
- [8] NMR spektroskopie pro studium přírodních látek. Vysoká škola chemicko*technologická v Praze,* [cit. 26.5.2010] [Online] Dostupné z: <http://www.vscht.cz/nmr/predmet/predmet-nmr.html>
- [9] Základní techniky práce s tkáňovými kulturami. Ustav lékařské biochemie 1.lékařské fakulty UK . [cit. 26.5.2010] [Online] Dostupné z: [http://chel.lfl.](http://chel.lfl)[cuni.cz/html/TK.pdf 2](http://cuni.cz/html/TK.pdf)0.9.2004.

# **SEZNAM SYMBOLŮ, VELIČIN A ZKRATEK**

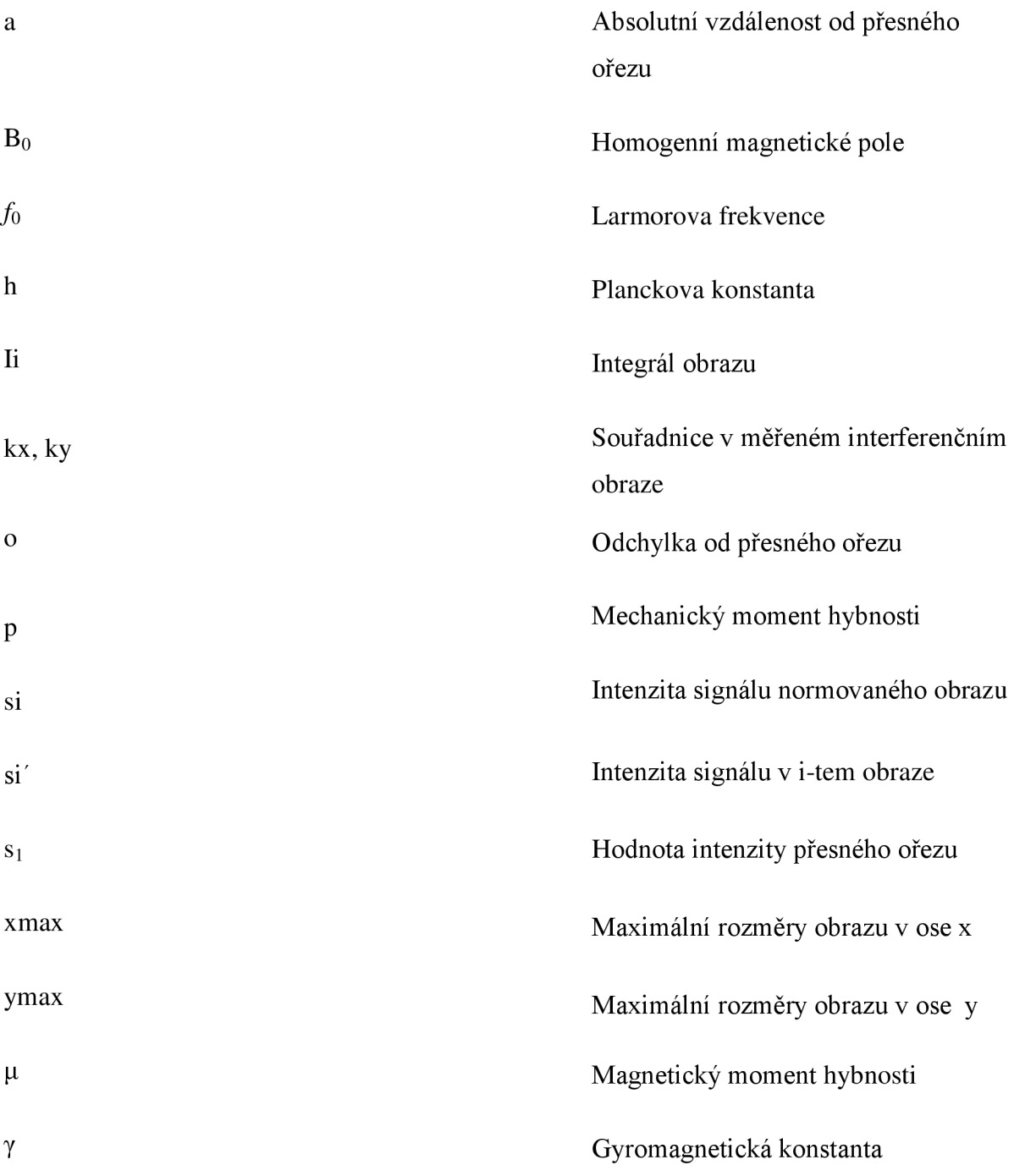

## **SEZNAM PŘÍLOH**

### **Grafy vypočtených hodnot:**

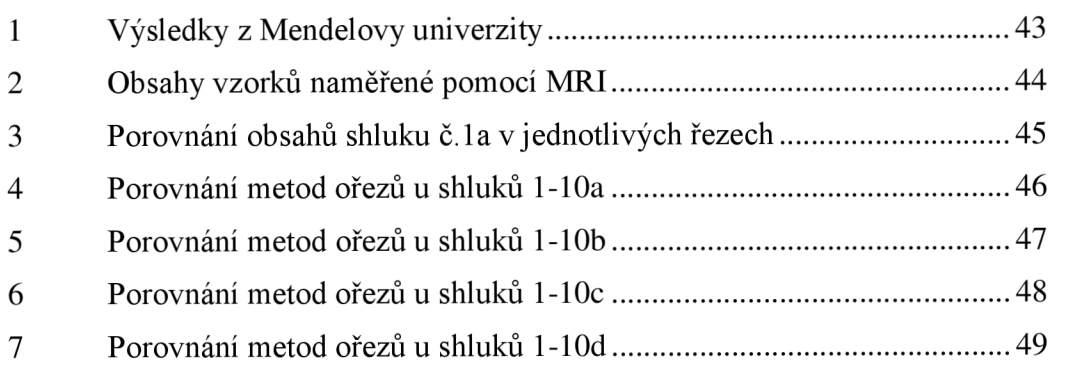